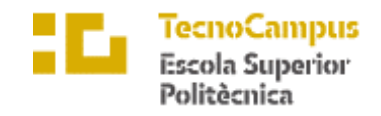

 $\operatorname{Centre}$ adscrit a la

 $\mathbf{u}$ pf. Pompeu Fabra<br>Barcelona

**Grau en Enginyeria Informàtica de Gestió i Sistemes d'Informació**

**Recol·lecció de constants d'infermeria per a pacients ingressats**

**Memòria**

**AXEL ROS PUJOL TUTOR: EUGENI FERNÁNDEZ**

2018/2019

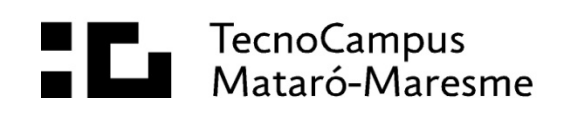

## **Dedicatòria**

Dedico aquest projecte a la meva família.

## **Agraïments**

Al meu tutor Eugeni Fernández, pel suport rebut durant tot el projecte. A la Fundació Hospital de l'Esperit Sant, per oferir els recursos necessaris. A Lourdes Bosch Navarro, pel seu suport constant durant tot el projecte.

## **Abstract**

The information and communication technologies (ICT) applied in the healthcare professional world are becoming more frequent. This project has been formed from a need to digitalize the vital signs of an admitted patient. Through a bunch of investigations and reunions, it was finally opted to offer a solution developed for mobile devices, in which you are able to record the different vital signs of a patient. Also, the possibility of error has been reduced implementing a data certainty control system, preventing publication in the case of having a value outside of the range previously specified by the experts.

## **Resum**

Les tecnologies de la informació i comunicacions (TIC) aplicades al món professional sanitari són cada cop més freqüents. Aquest projecte s'ha format a partir de la necessitat de digitalitzar la presa de constants vitals d'un pacient ingressat. Mitjançant un seguit d'investigacions i reunions, finalment s'ha optat per oferir una solució desenvolupada per dispositius mòbils, amb la qual es permet enregistrar les diferents constants vitals d'un pacient ingressat. A més, s'ha disminuït la possibilitat d'error implementant un sistema de control de correctesa de les dades, impedint publicar-les en cas de tenir un valor fora del rang especificat prèviament pels experts.

## **Resumen**

Las tecnologías de la información y comunicación (TIC) aplicadas en el mundo profesional sanitario son cada vez mas frecuentes. Este proyecto se ha formado a partir de la necesidad de digitalizar la toma de constantes vitales de un paciente ingresado. Mediante un cúmulo de investigaciones i reuniones, finalmente se ha optado por ofrecer una solución desarrollada para dispositivos móviles, con la que se permite registrar las distintas constantes vitales de un paciente ingresado. Además, se ha disminuido la posibilidad de error implementando un sistema de control de certeza de los datos, impidiendo publicarlos en caso de tener un valor fuera del rango especificado previamente por los expertos.

# Índex de contingut

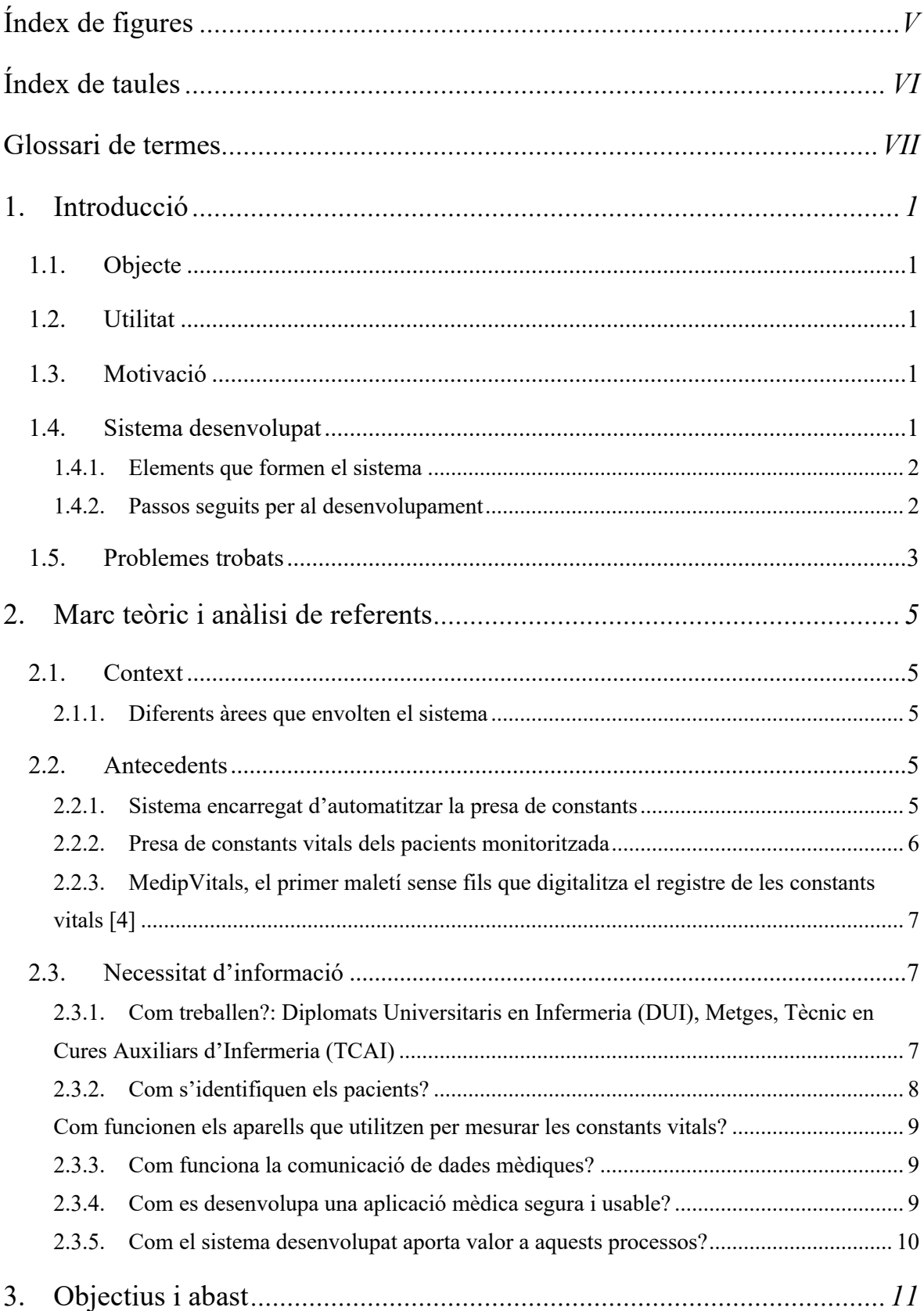

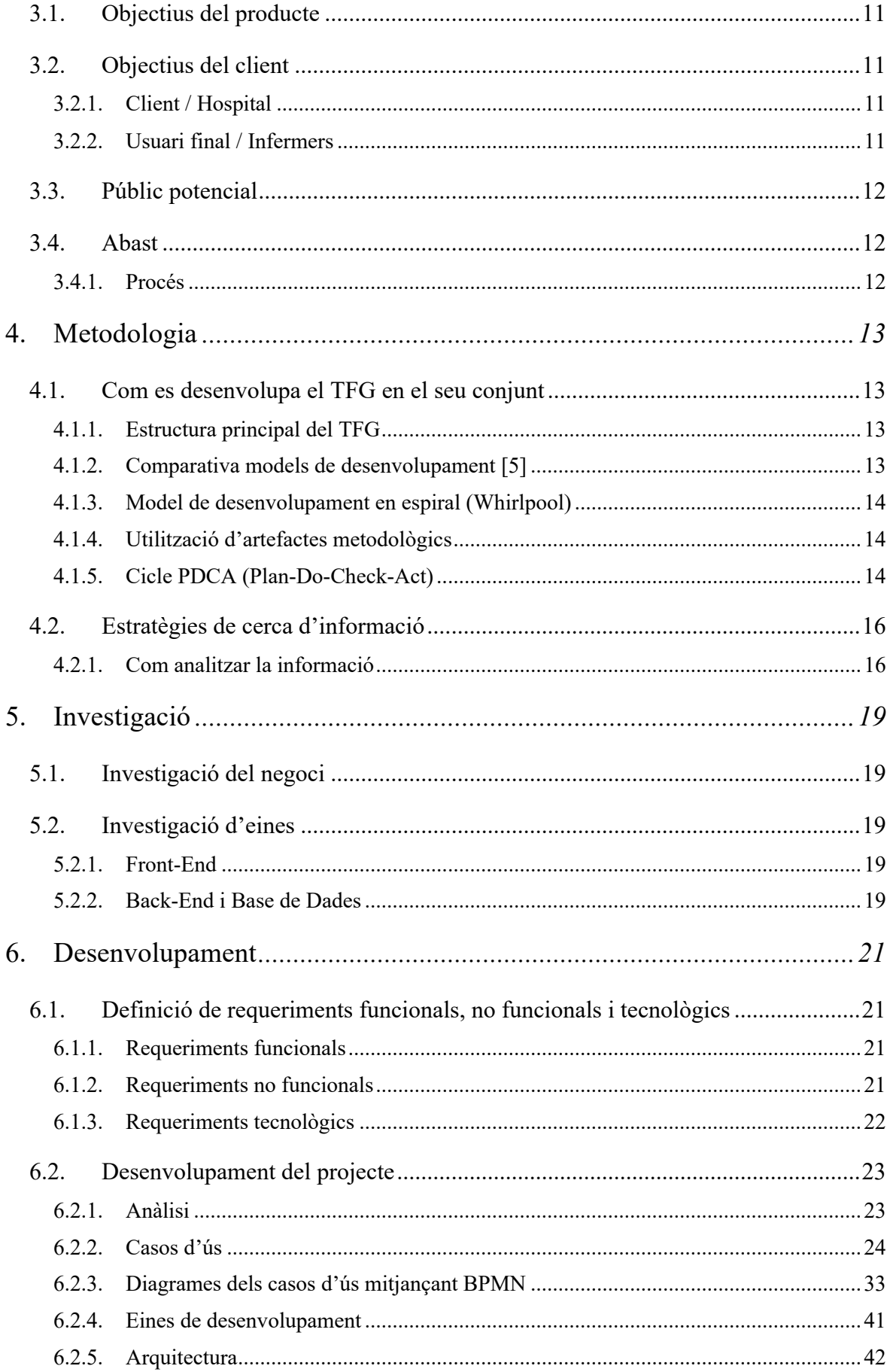

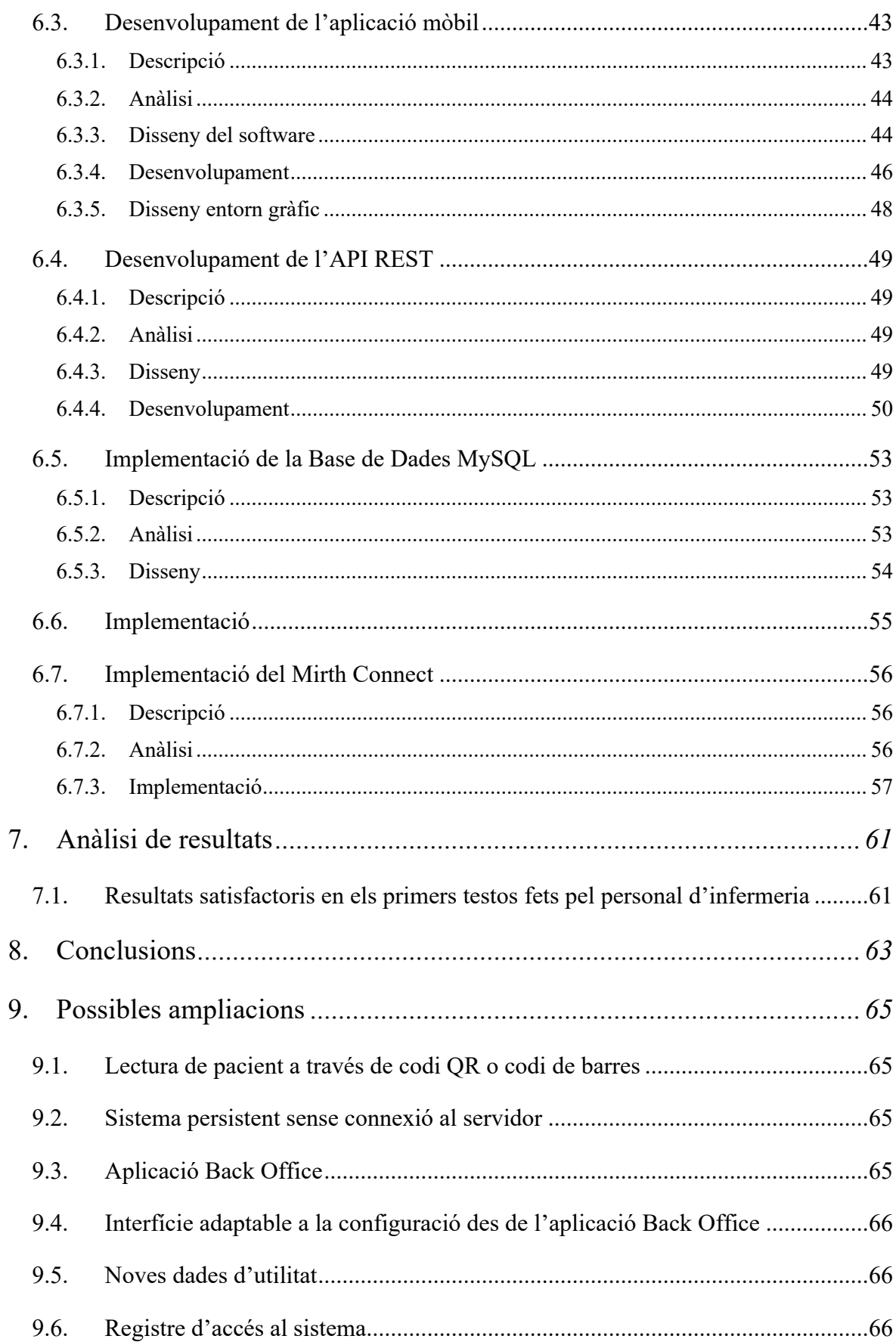

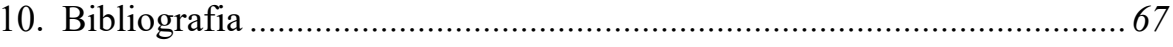

# **Índex de figures**

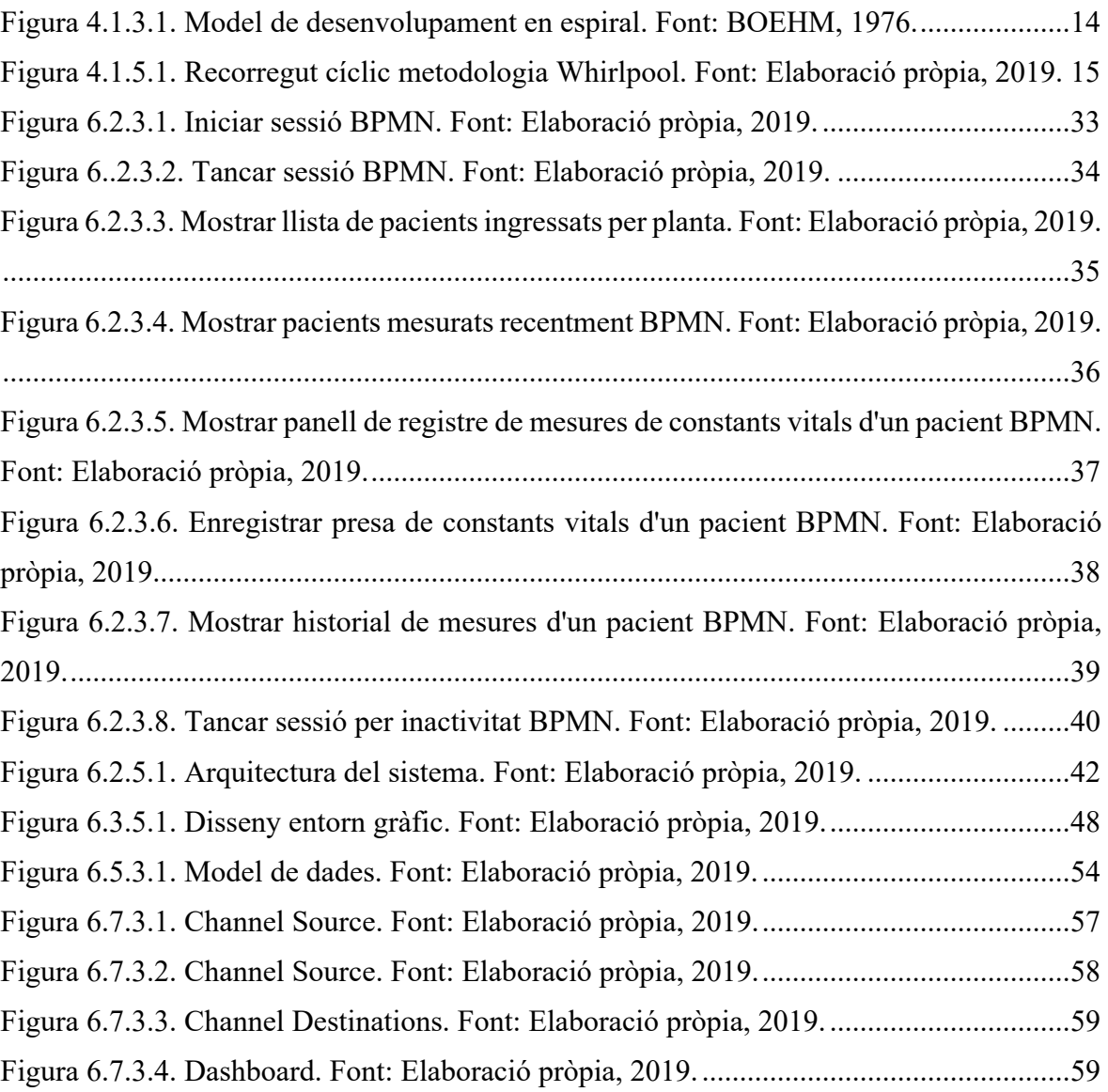

# **Índex de taules**

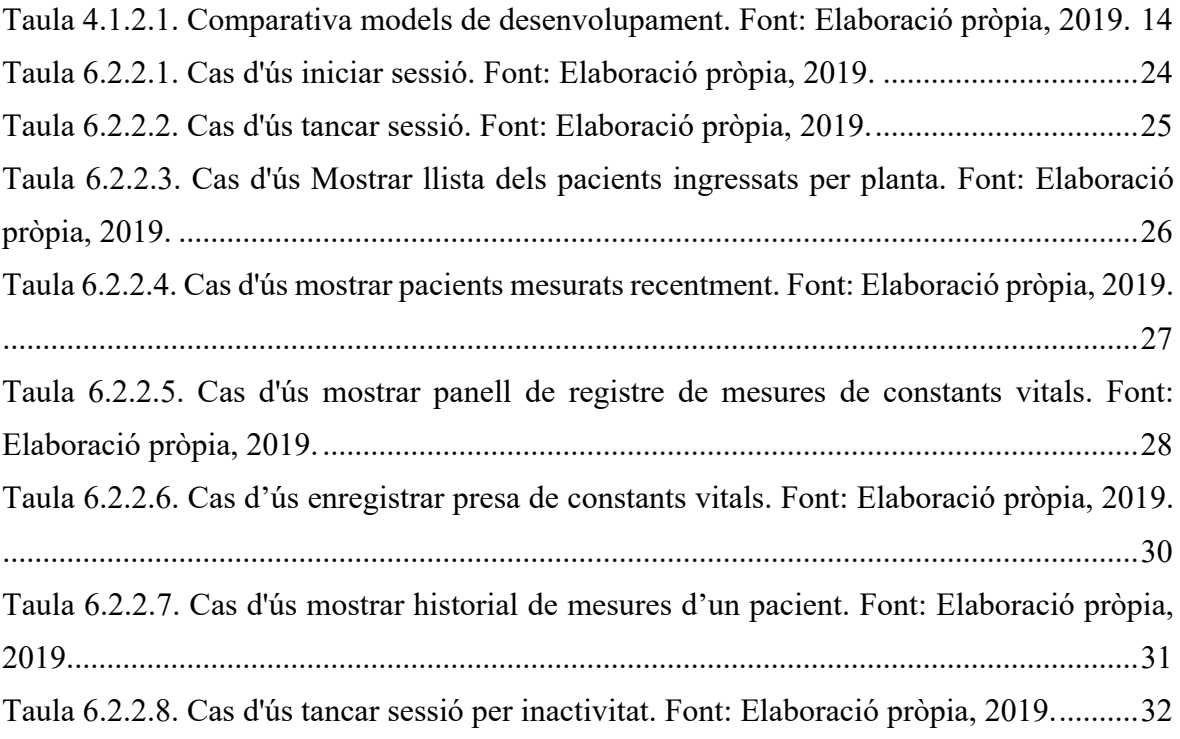

## **Glossari de termes**

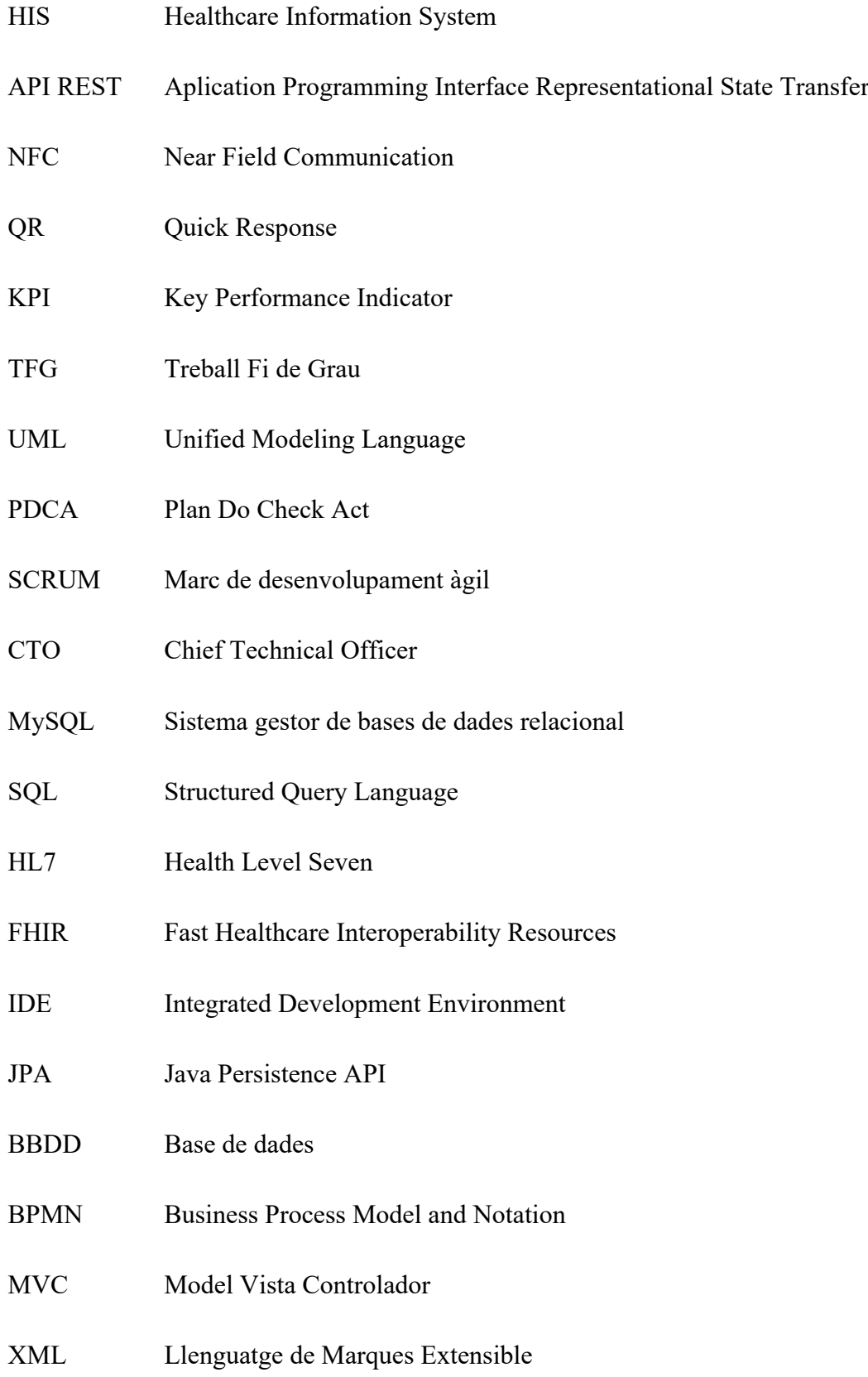

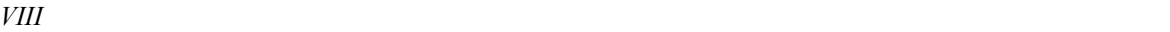

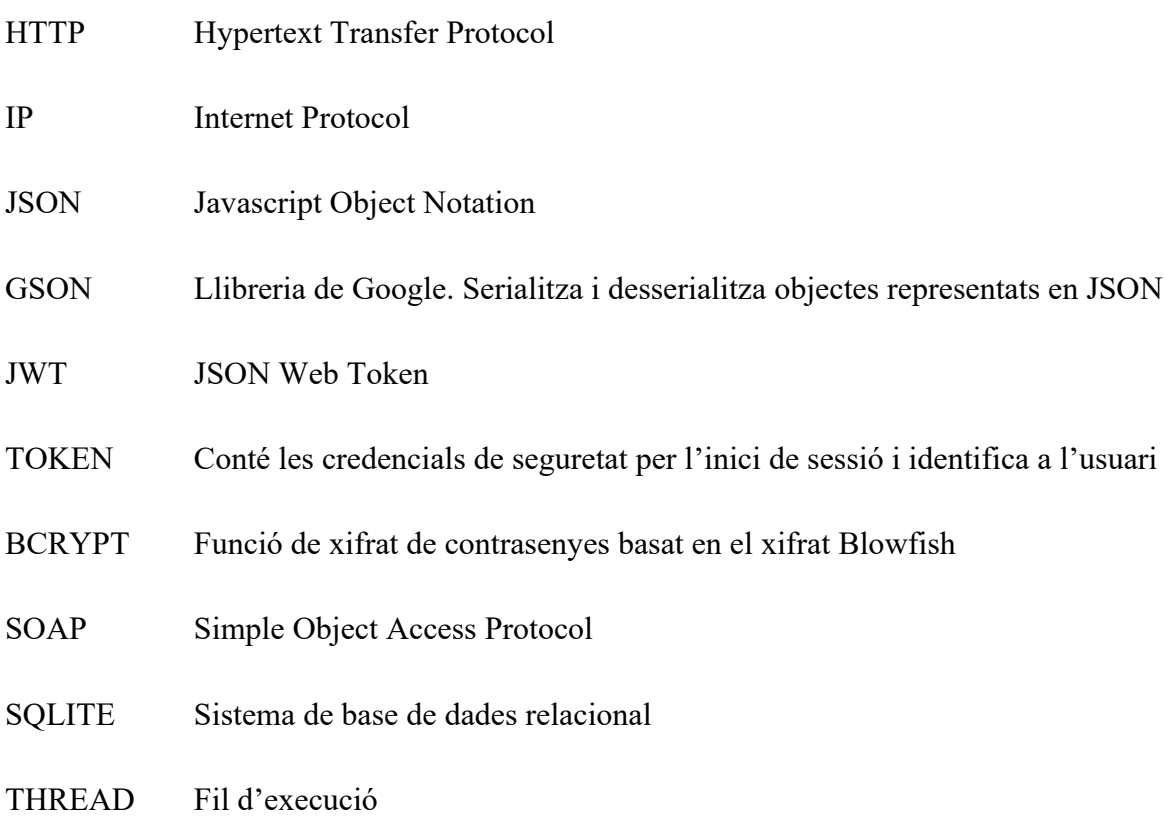

## **1. Introducció**

## **1.1. Objecte**

Desenvolupament d'un sistema mòbil de suport sanitari que permet al personal d'infermeria enregistrar, de manera digital, les mesures de constants vitals d'un pacient ingressat per ser incorporades a la seva història clínica i consultades des de la pròpia aplicació.

## **1.2. Utilitat**

La necessitat de la precisió i eficiència en el sector sanitari és un fet, un error pot comportar una situació compromesa, i un sistema que permet agilitzar la tasca d'enregistrament de constants vitals, ofereix als professionals una descàrrega important de feina, de manera que, aquests disposen de més temps per complir amb les necessitats dels pacients i disminueix la possibilitat d'error en el registre de les mesures. Es pot dir que el sistema **agilitza, millora la qualitat i optimitza la utilització del temps.**

## **1.3. Motivació**

El servei sanitari és un element del que tots en fem ús i és important **treballar** per millorarlo.

Aportar un petit gra de sorra per aquest gegant és una motivació molt important, obtenint l'oportunitat de conèixer com funciona internament, quins són els sistemes que l'envolten, contactar amb professionals de diferents especialitats i tractar amb el departament tecnològic de l'hospital.

## **1.4. Sistema desenvolupat**

Sistema format per **tres elements principals** per permetre el cicle complet dels processos, principalment el d'enregistrar la presa de mesures de constants vitals d'un pacient ingressat, per la seva posterior consulta.

#### **1.4.1. Elements que formen el sistema**

#### **Aplicació mòbil (Front-End)**

Aplicació mòbil Android que permet la interacció dels professionals amb el sistema, substituint l'actual mètode del paper.

L'aplicació es comunica amb **l'API REST** a través de peticions *HTTP*.

#### **Back-End**

- **API REST**: Permet la comunicació de l'aplicació mòbil amb la base de dades mitjançant peticions *HTTP*.
- **Base de dades**: Conté les dades necessàries per el correcte funcionament de l'aplicació mòbil i permet la persistència de les mesures preses amb aquesta.

#### **Mirth Connect**

Sistema encarregat de consultar temporalment la base de dades cercant noves mesures preses i emmagatzemant les dades necessàries d'aquestes en un fitxer amb el format desitjat. Un cop consultades el sistema marca a la base de dades quines són les mesures que ha llegit per no repetir la lectura posteriorment.

#### **1.4.2. Passos seguits per al desenvolupament**

El sistema s'ha desenvolupat mitjançant el model en espiral *Whirlpool* seguint el cicle *PDCA*.

Cada element desenvolupat ha requerit d'un seguit de cicles per arribar al resultat final, però sens dubte, el que més, ha estat l'aplicació mòbil.

#### **Aplicació mòbil**

Cada cicle de desenvolupament de l'aplicació mòbil ha estat revisat sota l'opinió de Lourdes Bosch Navarro, Diplomada en Infermeria Clínica en el Control i Prevenció d'Infeccions, encarregada del departament d'infermeria de la Fundació Hospital de l'Esperit Sant, la qual ha ajudat a aconseguir un producte adaptable i funcional, per usuaris del perfil d'infermeria.

El primer cicle, comença amb el desenvolupament d'una maqueta ja amb Android Studio de l'estructura principal de l'aplicació, a partir de la qual els infermers i infermeres del centre guiats per Lourdes Bosch poden veure físicament l'estructura d'aquest i donar la seva opinió per millorar-la.

A partir d'aquest punt, tots els cicles giren sobre el mateix entorn. Fins el cicle actual en el qual s'ha aconseguit una aplicació amb un aspecte corporatiu, una resposta ràpida i una experiència agradable segons els infermers i un sistema segur que protegeix la informació.

#### **API REST**

Cada cicle de desenvolupament ha estat enfocat a la millora continua d'aquesta, començant amb un esquema bàsic i finalitzant amb un esquema mes complex el qual ofereix seguretat a totes les peticions HTTP.

Prèviament al desenvolupament d'aquesta, s'ha dissenyat el model de dades sobre el qual treballa.

Un cop dissenyat el model de dades i verificat que compleix amb totes les necessitats, s'ha desenvolupat l'API REST junt amb la base de dades utilitzant el JPA.

#### **Base de dades**

El primer cicle de desenvolupament d'aquesta consisteix en el disseny del diagrama de base de dades.

Seguidament s'ha instal·lat un servidor *MySql* amb la versió 5.7 i s'ha creat una base de dades sobre la que s'ha vinclat l'API REST per la creació de l'estructura d'aquesta seguint el diagrama.

#### **Mirth Connect**

Per dur a terme el primer cicle de desenvolupament sobre Mirth Connect, primer va ser necessari assistir a una formació oferta per *ISalus*, en la qual es va explicar els principals elements d'aquest. A continuació s'ha desenvolupat el canal a través d'un connector temporal per la comunicació amb la base de dades. A continuació tots els cicles han girat entorn les dades que exporta aquest.

### **1.5. Problemes trobats**

La incompatibilitat de Mirth Connect amb la versió de *MySQL* 8 ha estat un dels problemes mes grans, atès al desconeixement d'aquesta plataforma i la dedicació de temps que ha implicat descobrir-ho.

Finalment s'ha solventat disminuint la versió del servidor *MySQL passant de la 8* a la 5.7

## **2. Marc teòric i anàlisi de referents**

## **2.1. Context**

Entorn hospitalari, amb vuit plantes de les quals cinc estan destinades a l'atenció del pacient amb una capacitat total de 165 llits [1].

### **2.1.1. Diferents àrees que envolten el sistema**

- ‒ Àrea de la dona
- ‒ Àrea quirúrgica
- ‒ Hospitalització
- ‒ Fisioteràpia i rehabilitació
- ‒ Urgències
- ‒ Consultes externes, gabinets i hospital de dia
- ‒ Continuïtat assistencial
- ‒ Planificació de recursos humans
- ‒ Operacions i processos
- ‒ Docència
- ‒ Metodologia i qualitat

Cada una d'aquestes àrees te assignat un cap d'infermeria, el qual disposa d'un equip d'infermers al seu càrrec.

## **2.2. Antecedents**

### **2.2.1. Sistema encarregat d'automatitzar la presa de constants**

#### **Hospital de la Santa Creu i Sant Pau, Barcelona [2]**

#### **Descripció**

Desenvolupat pel departament d'Innovació i projectes de la direcció d'infermeria i del servei d'informàtica de l'hospital de Sant Pau.

Dispositiu de constants que es connecta sense fils amb una pantalla col·locada a la capçalera del llit del pacient. Aquest dispositiu recull i transmet totes les constants vitals, quan el metge, infermer o auxiliar considera oportú, aboca les dades a la història clínica del pacient.

#### **Funcionament**

Per accedir al sistema, el sanitari disposa d'una tarja intel·ligent d'identificació, amb la qual accedeix a l'aplicació a través de l'aproximació d'aquesta al monitor instal·lat a la habitació. Mitjançant el sistema NFC, el monitor reconeix l'usuari i li permet accedir a una vista adaptada segons la seva especialitat.

Els dispositius es connecten mitjançant Bluetooth als monitors, els quals alhora envien l'historial clínic del pacient.

A més de mesurar el registre de constants vitals, el dispositiu pot mesurar escales, prendre altres mesures que ajuden a metges i infermers, consultar resultats de laboratori, informes d'alta, curs clínic, etc.

#### **2.2.2. Presa de constants vitals dels pacients monitoritzada**

#### **Hospital del Sureste, Madrid [3]**

#### **Descripció**

Sistema automatitzat de registre de la presa de constants vitals que realitzen els infermers a pacients ingressats, el qual permet emmagatzemar les mesures de tots els pacients assignats a un infermer, per a continuació fer tot l'abocat de dades a l'historial clínic de cada un d'ells respectivament.

#### **Funcionament**

L'infermer mesura les constants vitals a través del monitor (freqüència cardíaca i respiratòria, pressió arterial, saturació d'oxigen i temperatura), aquests s'associen al pacient mitjançant una pistola que llegeix el codi de barres de la seva polsera identificadora.

Un cop completada la presa de constants de tots els pacients assignats, l'infermer connecta el monitor a la xarxa informàtica i s'aboquen les dades directament a la història clínica, evitant la transcripció manual i estant ja disponibles per a tots els professionals del centre hospitalari.

## **2.2.3. MedipVitals, el primer maletí sense fils que digitalitza el registre de les constants vitals [4]**

**Empresa**: Medip Health

#### **Descripció**

Maletí format per una tauleta i tots els elements necessaris per la presa de constants vitals en qualsevol part del mon, ja sigui un helicòpter, una ambulància, una zona rural o un poblat indígena.

Està dotat de connexió sense fils 3G, 4G o Wi-Fi. Tot esta al núvol. La plataforma te la capacitat de registrar la informació en el seu propi servidor i abocar-la mitjançant xarxes sense fils amb protocols estandarditzats.

#### **Funcionament**

El maletí inclou un estetoscopi digital, un termòmetre, un tensiòmetre, un pulsioxímetre, un glucòmetre i un electrocardiograma. Aquests instruments estan vinculats mitjançant connexió sense fils a una tauleta instal·lada en el interior del maletí.

Un cop preses les mesures amb qualsevol de les eines que inclou, aquesta queda reflectida a la tauleta i s'aboca automàticament a l'històric clínic del pacient.

## **2.3. Necessitat d'informació**

## **2.3.1. Com treballen?: Diplomats Universitaris en Infermeria (DUI), Metges, Tècnic en Cures Auxiliars d'Infermeria (TCAI)**

‒ **Detectar quins instruments duen a sobre mentre fan el control dels pacients.**

*Tensiòmetre automàtic, termòmetre,* pulsioxímetre de dit*, glucòmetre.*

‒ **Detectar quina vestimenta utilitzen per detectar quin tipus d'eina tecnològica els hi és més còmode de portar.**

*Jaqueta amb dues butxaques i pantalons amb dues butxaques. En l'actualitat tot el personal sanitari du la mateixa uniformitat.*

#### ‒ **Detectar de quina manera prenen les constants vitals en l'actualitat.**

*Pacient en repòs al llit o assegut , amb roba hospitalària. S'utilitzen carro de cures que es queda a la porta de l'habitació de cada pacient per a transportar els instruments de mesura de les constants.*

#### ‒ **Detectar quines són les mesures en las que fan més èmfasi.**

*Pressió arterial, Freqüència cardíaca, Temperatura Axil·lar, Freqüència respiratòria, Saturació d'oxigen, Glucèmia capil·lar, Escala visual analògica del dolor (EVA).*

#### ‒ **Detectar quins és el conjunt de valors mesurats segons l'especialitat mèdica.**

*Es mesuren les mateixes constants vitals, a excepció de pacients ingressats en el servei de medicina interna i amb patologia respiratòria que es fa mes èmfasi en la saturació. Encara que tot és important depenent de l'estat del pacient.*

‒ **Detectar com s'identifiquen els infermers, metges i auxiliars.**

*Mitjançant targeta identificativa individualitzada i presentant-se al pacient*

‒ **Detectar de quina manera accedeixen a les zones restringides (tarja magnètica, empremta dactilar, etc...).**

*Amb targeta identificativa magnètica individualitzada*

#### **2.3.2. Com s'identifiquen els pacients?**

‒ **Detectar de quina manera s'identifiquen els pacients un cop ingressen a l'hospital (polsera amb codi de barres, polsera amb QR, polsera de paper amb el nom, etc..).**

*Polsera amb codi de barres, nom, cognoms i Núm. Història Clínica. Aquestes tres últimes dades obtingudes a través del HIS.*

## **Com funcionen els aparells que utilitzen per mesurar les constants vitals?**

#### ‒ **Detectar si disposen de sistema de connexió sense fils.**

Aparells amb autonomia pròpia, piles o bateria, però sense connexió a la xarxa.

#### ‒ **Detectar de quina manera mostren el resultat obtingut.**

*Mitjançant les pantalles o monitors de cada dispositiu.*

#### **2.3.3. Com funciona la comunicació de dades mèdiques?**

#### ‒ **Detectar com es tracten les dades dins de l'entorn sanitari**

*Les dades són gestionades i tractades a través del HIS de l'hospital.*

#### ‒ **Detectar el sistema de xifrat de dades sensibles que s'utilitza.**

*La Fundació Hospital de l'Esperit Sant emmagatzema les dades sensibles, com podrien ser contrasenyes, sense cap tipus de xifrat.*

#### ‒ **Detectar el format de comunicació amb el HIS**

*Les entitats sanitàries utilitzen formats estàndards per recollir informació de sistemes externs i afegir-ho al propi.*

*FHIR i HL7 són els formats més comuns.*

#### **2.3.4. Com es desenvolupa una aplicació mèdica segura i usable?**

#### ‒ **Conèixer els sistemes de desenvolupament per garantir la seguretat.**

*Sistemes desenvolupats basats en autenticació segura i restricció de les peticions mitjançant un control per Rols d'usuari.* 

#### ‒ **Conèixer els sistemes de desenvolupament per garantir la usabilitat.**

*Disseny basat en la simplicitat i en la minimització de clics realitzats. D'aquesta manera s'aconsegueix una millora de la eficiència*

## **2.3.5. Com el sistema desenvolupat aporta valor a aquests processos?**

### ‒ **Conèixer quins processos relacionats amb el TFG poden ser digitalitzats.**

à *Consultar dades personals dels pacients ingressats (Nom, Cognom, Número d'història clínica, al·lèrgies, medicaments freqüents, etc...).*

- à *Consultar les últimes mesures preses als pacients ingressats.*
- à *Prendre i enregistrar els valors de la mesura de les diferents constants vitals.*
- à *Afegir un comentari sobre l'estat d'un pacient.*
- à *Alertar d'un pacient en estat crític.*
	- ‒ **Detectar quin tipus de dispositiu facilita tenir les mans lliures al professional, excepte quan l'hagi de manipular.**
- à *Dispositiu mòbil.*
- à *Tauleta Tàctil.*
	- ‒ **Detectar la possibilitat d'aplicar el sistema a altres àrees relacionades, com és el cas d'urgències.**

*Sistema totalment adaptable per les diferents seccions hospitalàries on es tracta directament amb la informació dels pacients.*

## **3. Objectius i abast**

## **3.1. Objectius del producte**

- ‒ Digitalitzar el registre de mesures de constants vitals d'un pacient.
- ‒ Consultar l'historial de mesures preses a un pacient concret.
- ‒ Proveir d'un sistema per poder abocar les mesures a la història clínica del pacient.
- ‒ Ajudar als infermers a optimitzar la utilització del temps.
- ‒ Disminuir la possibilitat d'error en la transcripció de dades.
- ‒ Optimitzar l'experiència d'usuari desenvolupant un software fàcilment adaptable.
- ‒ Augmentar la quantitat d'informació obtinguda sobre el pacient durant la presa de mesures.
- ‒ Obtenir informació sobre el temps que dediquen els infermers en prendre les mesures a cada pacient.
- ‒ Garantir la seguretat de la informació.

## **3.2. Objectius del client**

## **3.2.1. Client / Hospital**

- ‒ Augmentar la qualitat dels registres de les dades.
- ‒ Optimitzar la dedicació de temps dels recursos de l'hospital.
- ‒ Tenir la possibilitat de fer estadístiques provinents de dades generades amb una garantia de qualitat.
- ‒ Millorar l'ús de temps assistencial dels seus professionals.
- ‒ Millorar els seus KPI d'atenció d'infermeria.

## **3.2.2. Usuari final / Infermers**

- ‒ Augmentar la qualitat de les dades, disminuït la possibilitat de cometre errors en la transcripció.
- ‒ Optimitzar la dedicació de temps en la transcripció de dades.
- ‒ Dedicar més temps al pacient i menys a tasques administratives.

‒ Reduir el temps entre la presa de constants i la incorporació d'aquests valors a la història clínica del pacient.

## **3.3. Públic potencial**

- Metges
- ‒ Diplomats Universitaris en Infermeria (DUI)
- ‒ Tècnic en Cures Auxiliars d'Infermeria (TCAI)

## **3.4. Abast**

Sistema de suport al registre de constants vitals, el qual ofereix la possibilitat d'enregistrar la mesura de constants vitals i emmagatzemar-les oferint la possibilitat de ser consultades posteriorment.

### **3.4.1. Procés**

El metge, infermer o auxiliar disposa d'una aplicació mòbil on se li ofereix un sistema d'inici de sessió basat en el nom d'usuari, contrasenya i planta on prendrà les mesures.

Un cop iniciada la sessió l'aplicació ofereix un accés immediat als pacients hospitalitzats a la planta estriada.

La llista de pacients apareix amb un format simple, en el qual, per cada pacient, es mostra el seu nom i cognom, el número d'habitació on està ingressat i el llit en cas de ser una habitació doble, o una lletra "I" en el cas de ser individual.

A continuació un pacient es seleccionat per ser mesurat. Un cop estriat, l'aplicació mostra una pantalla amb els camps necessaris per el registre de les principals constants vitals, incloent la data i hora de la mesura oferint la possibilitat de la modificació d'aquesta de manera manual, per aquells casos on degut a possibles complicacions del pacient, l'hora de presa de les mesures no sigui la mateixa que l'hora de l'abocament d'aquestes.

També apareix l'opció de consultar les mesures prèvies d'aquell pacient, per obtenir mes informació alhora d'avaluar l'estat del pacient.

Finalment s'ofereix un botó per persistir les mesures a la base de dades a espera de ser llegides per el Mirth Connect.

## **4. Metodologia**

## **4.1. Com es desenvolupa el TFG en el seu conjunt**

Desenvolupament mitjançant un procés cíclic format per tasques d'un a dos cicles i en els casos més complexes tres.

## **4.1.1. Estructura principal del TFG**

- Avant projecte
- ‒ Memòria intermèdia
- ‒ Memòria final
- ‒ Projecte de Software

### **4.1.2. Comparativa models de desenvolupament [5]**

Per la realització del TFG es tenen en compte tres metodologies de desenvolupament de software (Waterfall, Agile, Whirlpool), detectant els seus pros i contres en base a les necessitat per el desenvolupament de l'actual sistema i l'equip de professionals que el duen a terme format per una única persona.

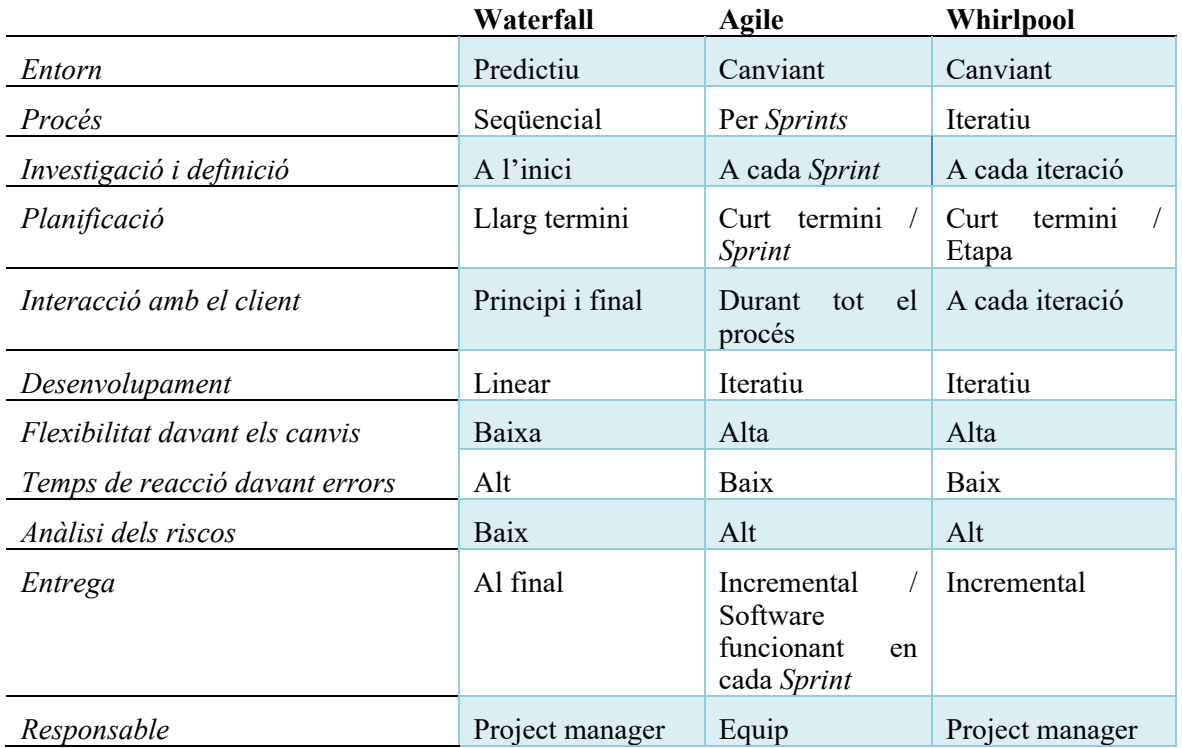

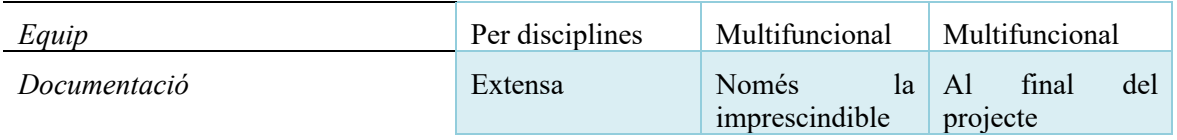

Taula 14.1.2.1. Comparativa models de desenvolupament. Font: Elaboració pròpia, 2019.

### **4.1.3. Model de desenvolupament en espiral (Whirlpool)**

S'ha considerat que Whirlpool és el model que millor s'adapta al projecte atès que permet dur a terme cicles curts i tornar a repassar els processos anteriorment completats.

Mitjançant aquesta metodologia es nega la seqüencialitat en la construcció de software a diferencia d'altres com és el cas de la

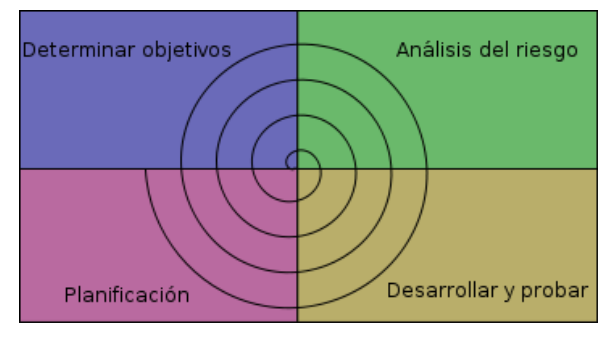

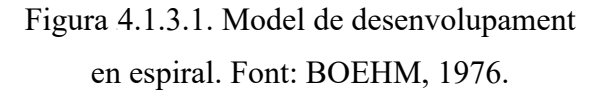

metodologia en cascada, oferint la possibilitat de dur a terme totes les tasques per un únic professional, sent oposat a la metodologia *Scrum* dissenyada per el desenvolupament mitjançant de grups de treball. [6]

### **4.1.4. Utilització d'artefactes metodològics**

El projecte l'acompanya un seguit d'artefacte UML per obtenir d'una forma visual cada una de les parts que formen el sistema.

- Casos d'us
- Diagrames BPMN
- Diagrama de model del domini

## **4.1.5. Cicle PDCA (Plan-Do-Check-Act)**

#### **Cada un dels processos seran desenvolupats mitjançant una estructura PDCA [7]**

S'ha utilitzat PDCA que prové de processos de millorar contínua i s'ha adaptat al desenvolupament de software, atès que el projecte està combinant un procés de millora continua d'un hospital amb el desenvolupament de software.

#### **Quatre passes**

La metodologia descriu les quatre passes essencials que s'han de dur a terme de forma sistemàtica per aconseguir la millora continua, entenent com a tal la millora continuada de la qualitat (reducció d'errades, augment de l'eficàcia i eficiència, solució de problemes, previsió i eliminació de riscos potencials, etc...).

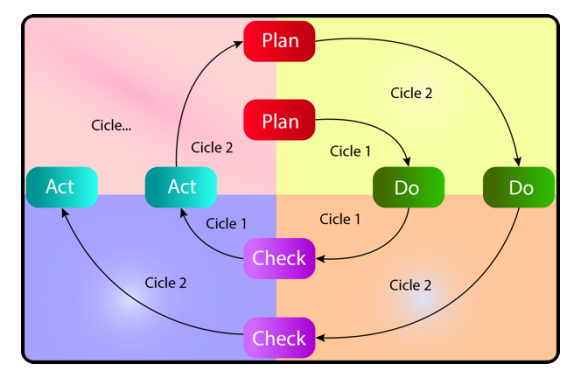

Les quatre passes són cícliques de manera que un cop acabada l'etapa final, s'ha de tornar a la primera i repetir el cicle de nou, d'aquesta

Figura 24.1.5.1. Recorregut cíclic metodologia Whirlpool. Font: Elaboració pròpia, 2019.

manera les activitats son tornades a avaluar periòdicament per incorporar noves millores i corregir errors.

#### **‒ Planificar (Plan)**

**Anàlisi:** Es busquen activitats susceptibles de millorar i s'estableixen els objectius a aconseguir.

#### **‒ Fer (Do)**

**Disseny de software i probes:** Es realitzen els canvis per implementar la millora proposada. Realitzant primer una prova pilot per a comprovar que el funcionament del canvi abans de fer-lo a gran escala.

#### **‒ Controlar o verificar (Check)**

**Control de qualitat:** Un cop implementada la millora, es deixa un període de prova per verificar el seu correcte funcionament. Si incompleix les expectatives inicials s'haurà de modificar per ajustar-la als nous objectius esperats.

#### **‒ Actuar (Act)**

**Desplegament:** Un cop finalitzat el període de prova s'estudien els resultats i es comparen amb el funcionament de les activitats abans de la implementació de la millora. En el cas de que els resultats siguin satisfactoris s'implementa la millora de forma definitiva, i si no ho són es decideix si realitzar canvis per ajustar els resultats o eliminar-la.

Un cop acabat aquest pas, es torna al primer per estudiar noves millores a implementar.

## **4.2. Estratègies de cerca d'informació**

Per obtenir la informació necessària per el correcte desenvolupament del TFG, es duen a terme un conjunt d'entrevistes amb professionals del sector, experts relacionats i la cerca d'informació de sistemes semblants a les xarxes.

- **‒** Entrevista amb personal d'infermeria del hospital de Mataró.
- **‒** Entrevista amb personal d'infermeria del hospital de l'Esperit Sant.
- **‒** Entrevista amb el responsable de codificació de l'hospital de l'Esperit Sant.
- **‒** Entrevista amb el CTO de l'hospital de l'Esperit Sant.
- **‒** Entrevista amb el CTO de DXC.
- **‒** Entrevista amb el gestor de projectes de ISalus.
- **‒** Cerca de projectes tecnològics relacionats amb el registre de constants vitals.
- **‒** Cerca de projectes tecnològics hospitalaris.

### **4.2.1. Com analitzar la informació**

- ‒ Des del punt de vista dels processos.
	- o Analitzar com afecten directament al sistema.
	- o Analitzar quins poden ser digitalitzats.
	- o Analitzar quina és la freqüència en la que són realitzats.
- ‒ Des del punt de vista de la utilització posterior de la informació.
	- o Analitzar quines dades aporten valor per la realització d'estadístiques.
	- o Analitzar quines dades aporten valor per calcular l'eficiència de cada empleat.
	- o Analitzar quines dades són més i quines menys rellevants.
- ‒ Des del punt de vista tecnològic.
	- o Analitzar quins dispositius utilitzen per prendre les mesures.
	- o Analitzar els tipus de sistemes de transferència de dades que utilitzen.
	- o Analitzar quins serveis tecnològics disposen (HIS, Servidors, Bases de dades, etc...).

## **5. Investigació**

### **5.1. Investigació del negoci**

Atès a la falta de coneixement de l'entorn sanitari ha estat necessari la comunicació amb diferents hospitals i els seus departaments que afecten a la implementació del projecte.

S'ha disposat de la oportunitat de tractar amb el departament d'Infermeria i Tecnològic per part de la Fundació Hospital de l'Esperit Sant a través dels seus encarregats brindant la possibilitat d'interactuar directament amb ells per rebre el seu punt de vista sobre el projecte i aconseguir els recursos tecnològics necessaris per el desenvolupament i implementació.

### **5.2. Investigació d'eines**

#### **5.2.1. Front-End**

#### *Aplicació mòbil*

S'ha realitzat un seguit de reunions amb el departament d'infermeria de la Fundació Hospital de l'Esperit Sant i amb alguns integrants de l'equip d'infermeria de l'Hospital de Mataró, per identificar de quina manera registren actualment les constants vitals i quin tipus de sistema pot aportar valor.

Mitjançant el suport de Lourdes Bosch Navarro, Diplomada en Infermeria Clínica en el Control i Prevenció d'Infeccions, s'ha desenvolupat l'aplicació mòbil basada en el resultat d'un seguit de reunions en les quals a cada una s'ha mostrat un prototip del sistema per que el pugues provar junt amb els seus companys i poder rebre el feedback de manera directe dels clients finals. De manera cíclica i a través de les crítiques el sistema ha anat creixent fins a trobar el resultat final.

#### **5.2.2. Back-End i Base de Dades**

S'han realitzat un seguit de reunions amb el departament tecnològic de la Fundació Hospital de l'Esperit Sant per rebre informació sobre els recursos dels que disposa el sistema dins l'hospital i en quin entorn s' implementa.

#### *Mirth Connect*

Ha estat necessari informar-se sobre els estàndards internacionals del sector sanitari per facilitar l'intercanvi d'informació clínica i poder transmetre el resultat de la presa de constants vitals, de manera que s'ha decidit utilitzar *Mirth Connect* per oferir un motor d'integració dels diferents *HIS* amb el sistema.

S'ha tingut la possibilitat de reunir-se amb Jaume Grané Mora CTO de DXC, per rebre suport amb la utilització de l'eina *Mirth Connect* per convertir les dades emmagatzemades a la *BBDD MySQL* i transformar-les en *HL-7.*

També s'ha comptat amb el suport de la Consultoria Tecnològica ISalus, sobre l'actual funcionament dels sistemes sanitaris, i com implementar el *Mirth Connect* per a que s'adapti a la perfecció al *HIS* d'aquests.
# **6. Desenvolupament**

# **6.1. Definició de requeriments funcionals, no funcionals i tecnològics**

## **6.1.1. Requeriments funcionals**

- **‒** Identificar al professional mitjançant usuari i contrasenya per iniciar sessió.
- **‒** Tancar sessió a petició de l'usuari.
- **‒** Tancar sessió en detectar inactivitat. Amb intenció d'augmentar la seguretat.
- **‒** Identificar la planta on es prendran les mesures
- **‒** Mostrar els pacients ingressats a una planta concreta, mostrant el seu nom, número d'habitació i llit.
- **‒** Actualitzar la llista de pacients durant una mateixa sessió.
- **‒** Identificar al pacient mitjançant número d'història clínica, nom, cognoms, planta, habitació i llit.
- **‒** Registrar mesura de constants vitals d'un pacient concret.
- **‒** Validar les dades abans de ser enregistrades per garantir la correctesa.
- **‒** Oferir un sistema per indicar si la mesura d'una concreta s'ha de fet de forma manual o si s'ha utilitzant algun tipus de sistema especial per realitzar-la.
- **‒** Mostrar l'historial de mesures preses per un pacient concret ordenades per dia i hora. Oferint informació sobre el professional que ha fet la presa, la data i cada una de les constants mesurades durant la presa.
- **‒** Discriminar els pacients mesurats recentment, mostrant-los d'una forma destacada.

## **6.1.2. Requeriments no funcionals**

- Emmagatzemar les contrasenyes dels usuaris xifrades amb *BCrypt* a la base de dades.
- Garantir la seguretat de les peticions HTTP amb una seguretat basada en rols d'usuari a través d'una autenticació via *acces\_token*.

## **6.1.3. Requeriments tecnològics**

## **Aplicació Mòbil**

- **‒** Desenvolupar l'aplicació per dispositius Android.
- **‒** Utilitzar l'entorn de desenvolupament Android Studio.
- **‒** Utilitzar el llenguatge de desenvolupament *Kotlin* i *Java*.

## **API REST**

- **‒** Utilitzar l'entorn de desenvolupament IntelliJ IDEA.
- **‒** Utilitzar el *Framework Spring* basat en el llenguatge de programació Java.
- **‒** Utilitzar l'intercanvi de dades mitjançant el format de text JSON (JavaScript Object Notation).

## **Base de dades**

- **‒** Utilitzar el sistema gestor de base de dades MySql.
- **‒** Utilitzar el llenguatge de desenvolupament SQL.

## **HIS**

- **‒** Conèixer el format de les vistes que ofereix l'hospital.
- **‒** Conèixer el format de dades que utilitzen per la transferència d'informació (HL7 V2.3, FHIR, ...)

## **Mirth Connect**

- Conèixer el funcionament del motor Mirth Connect i com configurar-lo.
- Conèixer sobre quin format de dades treballa i quin format de dades ha de generar.
- Utilitzar-lo com a connector entre el HIS i el sistema.

## **Estàndards internacionals del sector sanitari**

- Conèixer els principals estàndards.
- Conèixer l'estructura i el format d'aquests.
- Conèixer quin és el format utilitzat per la Fundació Hospital de l'Esperit Sant.

## **6.2. Desenvolupament del projecte**

Per un desenvolupament acurat a l'actual necessitat del centre Fundació Hospital de l'Esperit Sant, s'han dut a terme un seguit de reunions tant amb el departament tecnològic com amb el departament d'infermeria.

Mitjançant aquestes s'ha extret tota la informació necessària per cobrir i desenvolupar les funcionalitats fent que l'aplicació s'adapti de manera satisfactòria a les necessitats del centre.

## **6.2.1. Anàlisi**

Abans de començar a desenvolupar s'ha realitzat un anàlisi exhaustiu de totes les funcionalitats necessàries per el correcte funcionament del sistema i s'han reflectit utilitzant el sistema de definició mitjançant **casos d'ús**.

Cal mencionar que els casos d'ús mostrats a continuació no inclouen les futures millores a desenvolupar per la propera versió.

## **6.2.2. Casos d'ús**

## **Iniciar sessió**

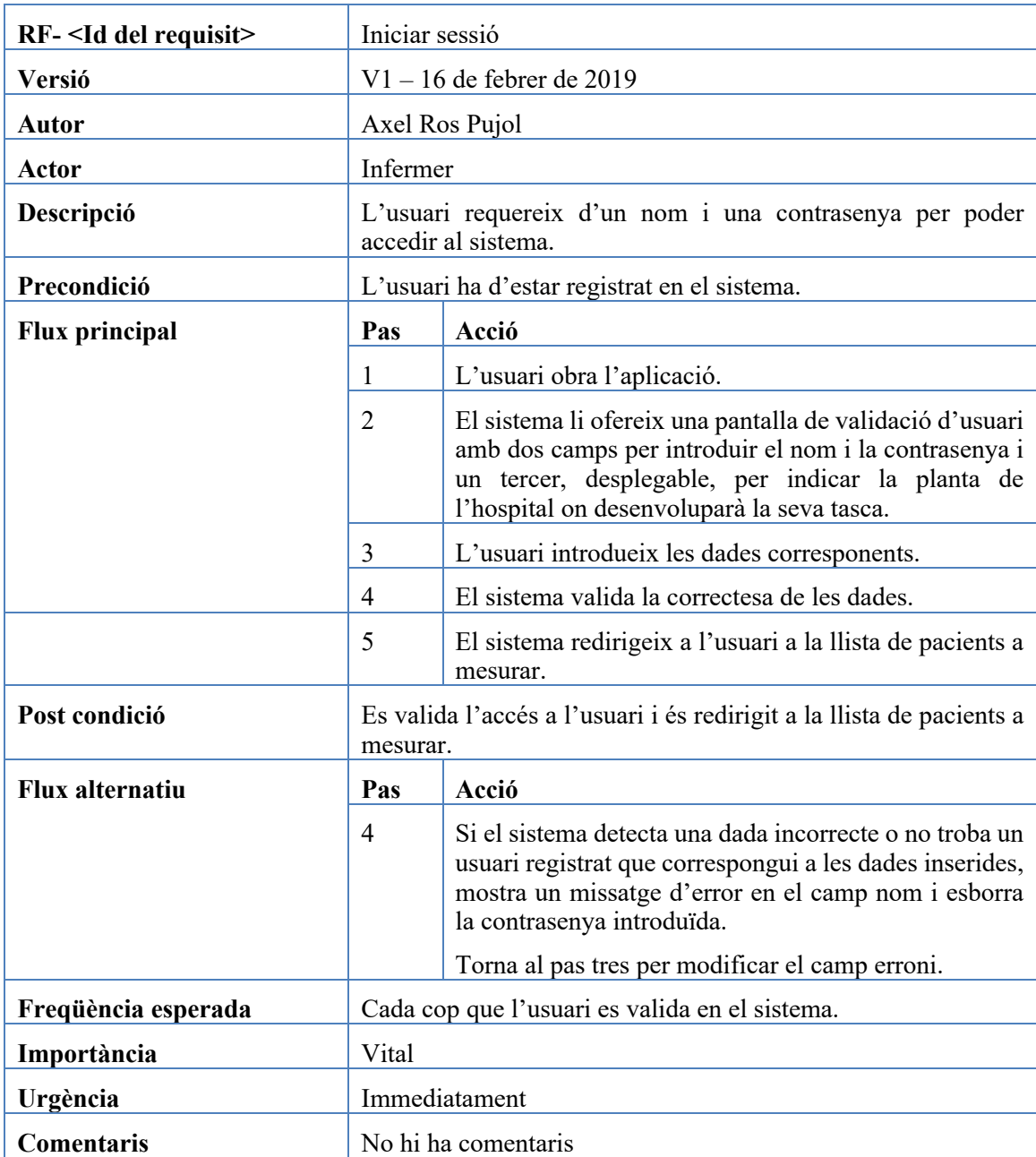

Taula 26.2.2.1. Cas d'ús iniciar sessió. Font: Elaboració pròpia, 2019.

## **Tancar sessió**

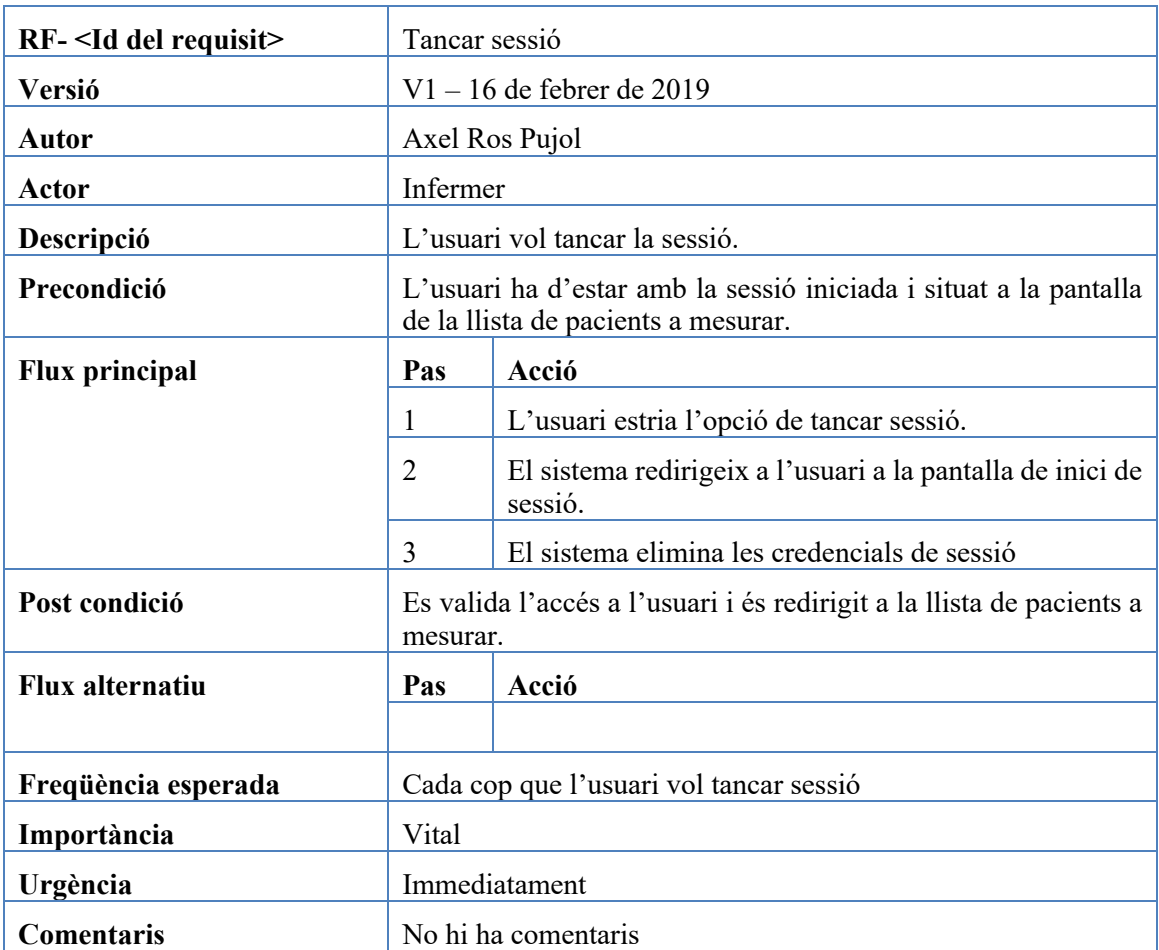

Taula 36.2.2.2. Cas d'ús tancar sessió. Font: Elaboració pròpia, 2019.

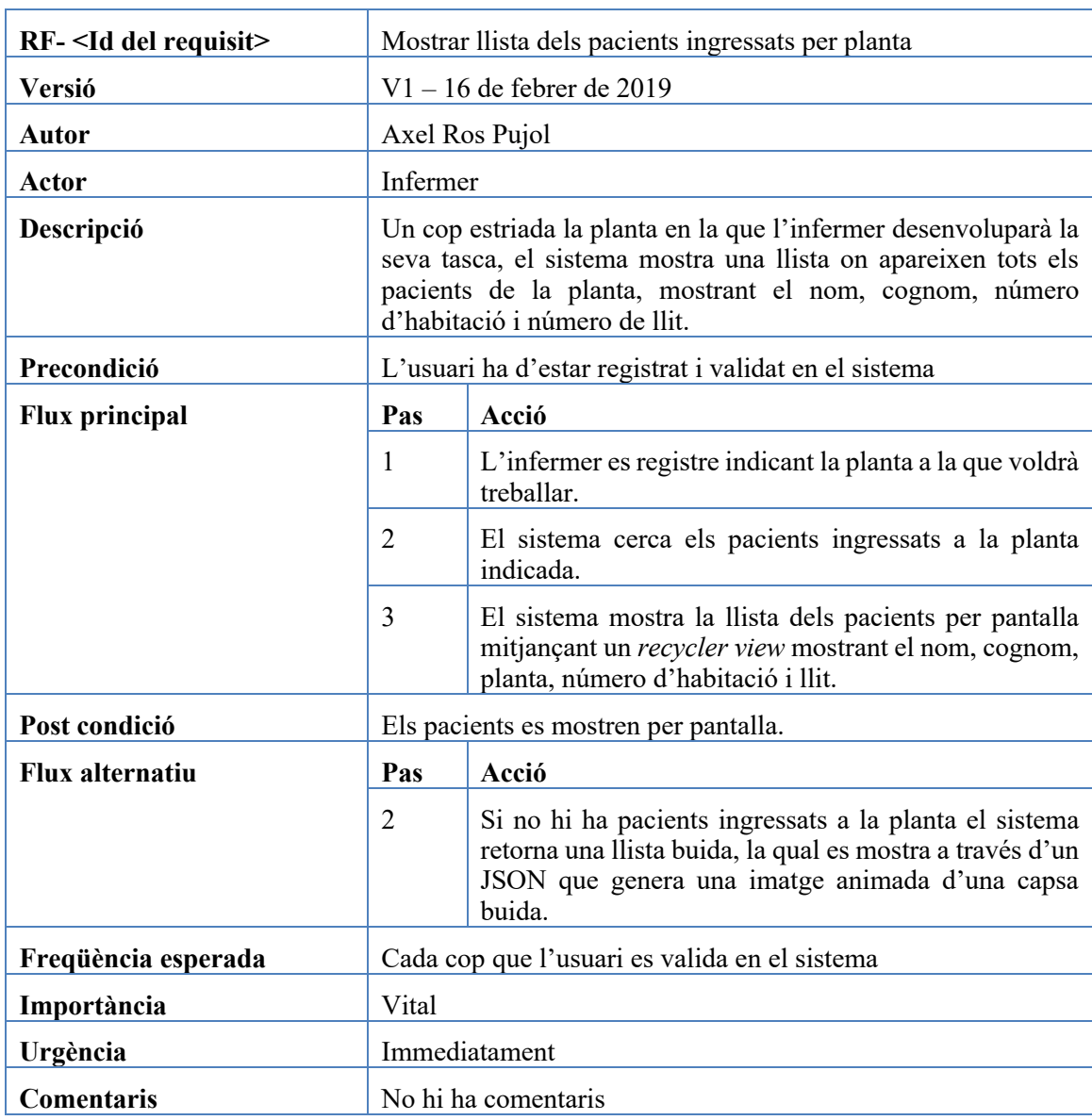

## **Mostrar llista dels pacients ingressats per planta**

Taula 46.2.2.3. Cas d'ús Mostrar llista dels pacients ingressats per planta. Font: Elaboració

pròpia, 2019.

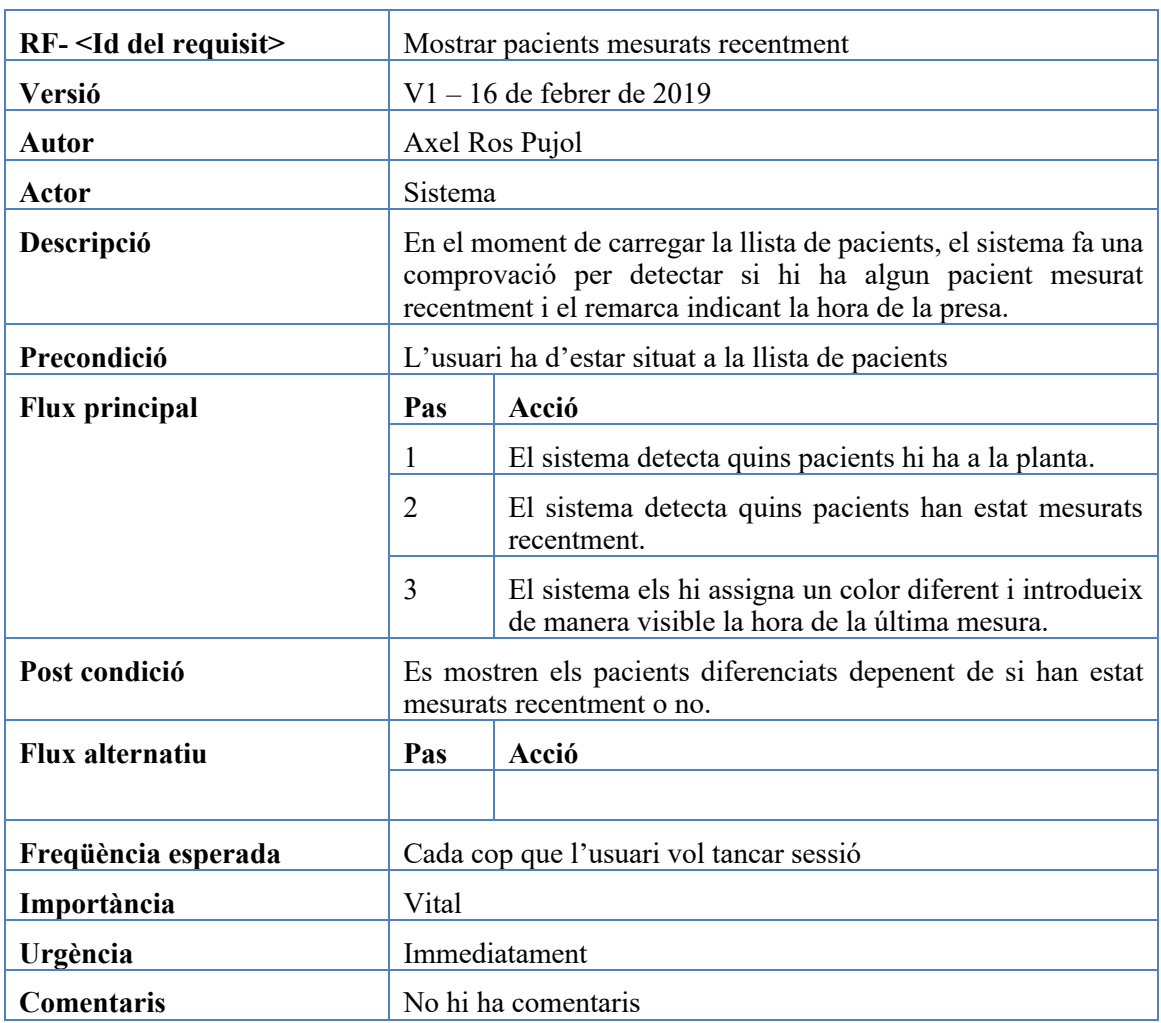

## **Mostrar pacients mesurats recentment**

Taula 56.2.2.4. Cas d'ús mostrar pacients mesurats recentment. Font: Elaboració pròpia,

2019.

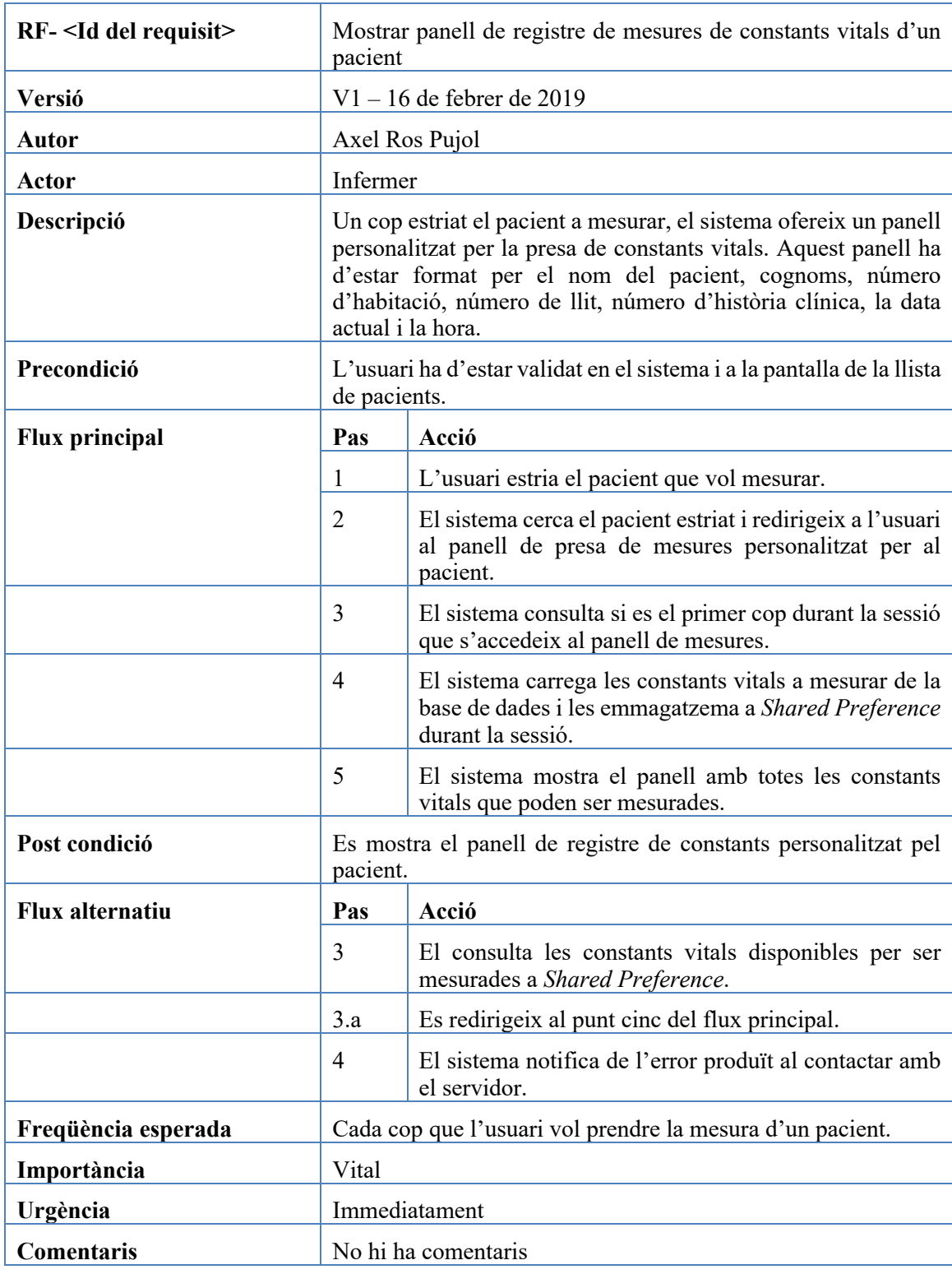

## **Mostrar panell de registre de mesures de constants vitals d'un pacient**

Taula 6.2.2.5. Cas d'ús mostrar panell de registre de mesures de constants vitals. Font: Elaboració pròpia, 2019.

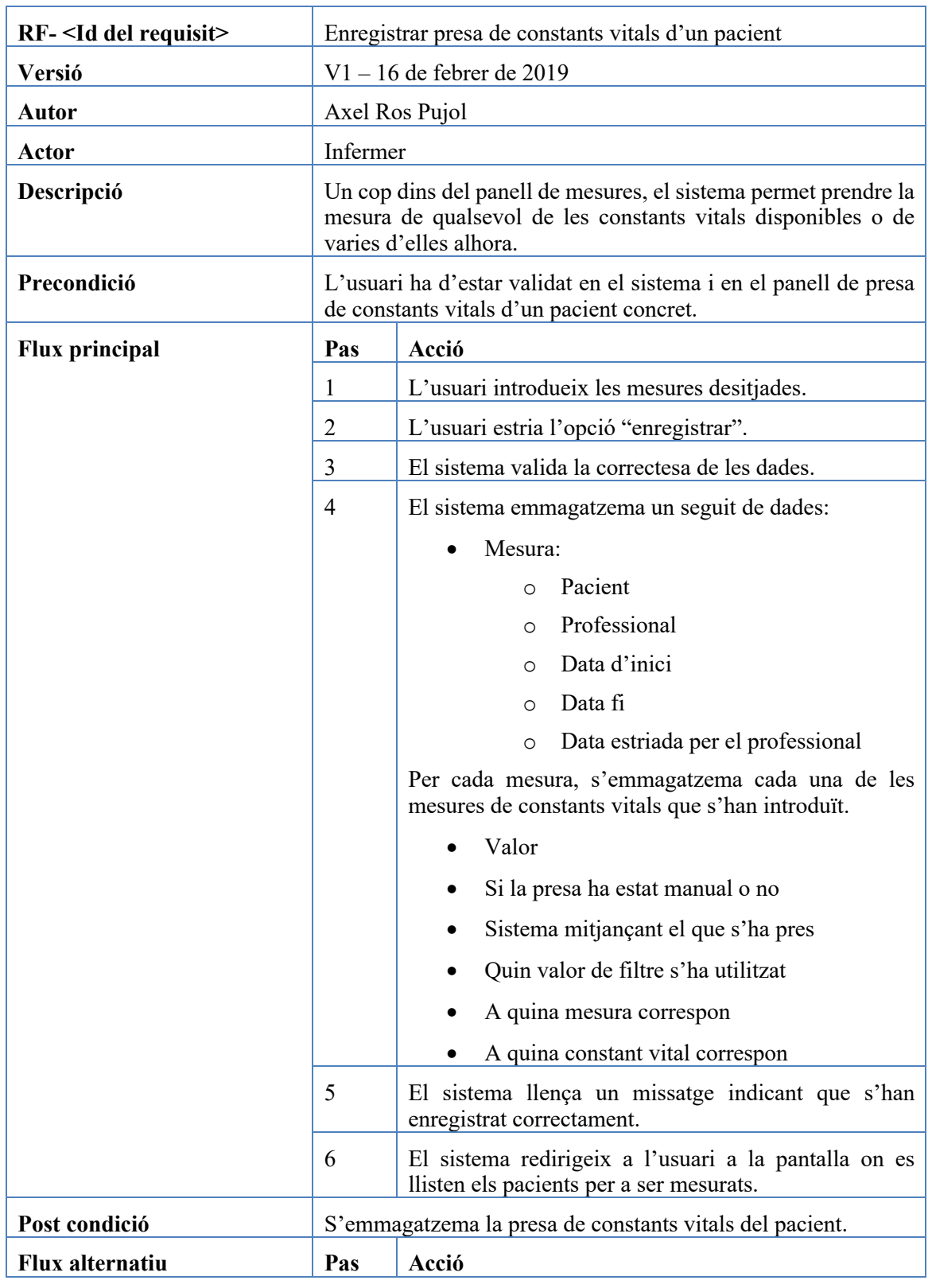

## **Enregistrar presa de constants vitals d'un pacient**

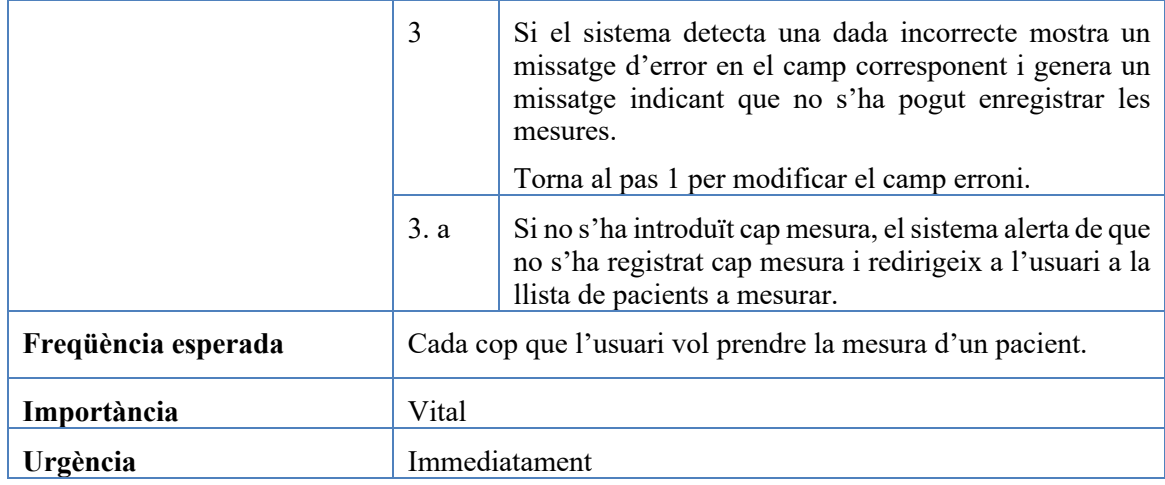

Taula 76.2.2.6. Cas d'ús enregistrar presa de constants vitals. Font: Elaboració pròpia, 2019.

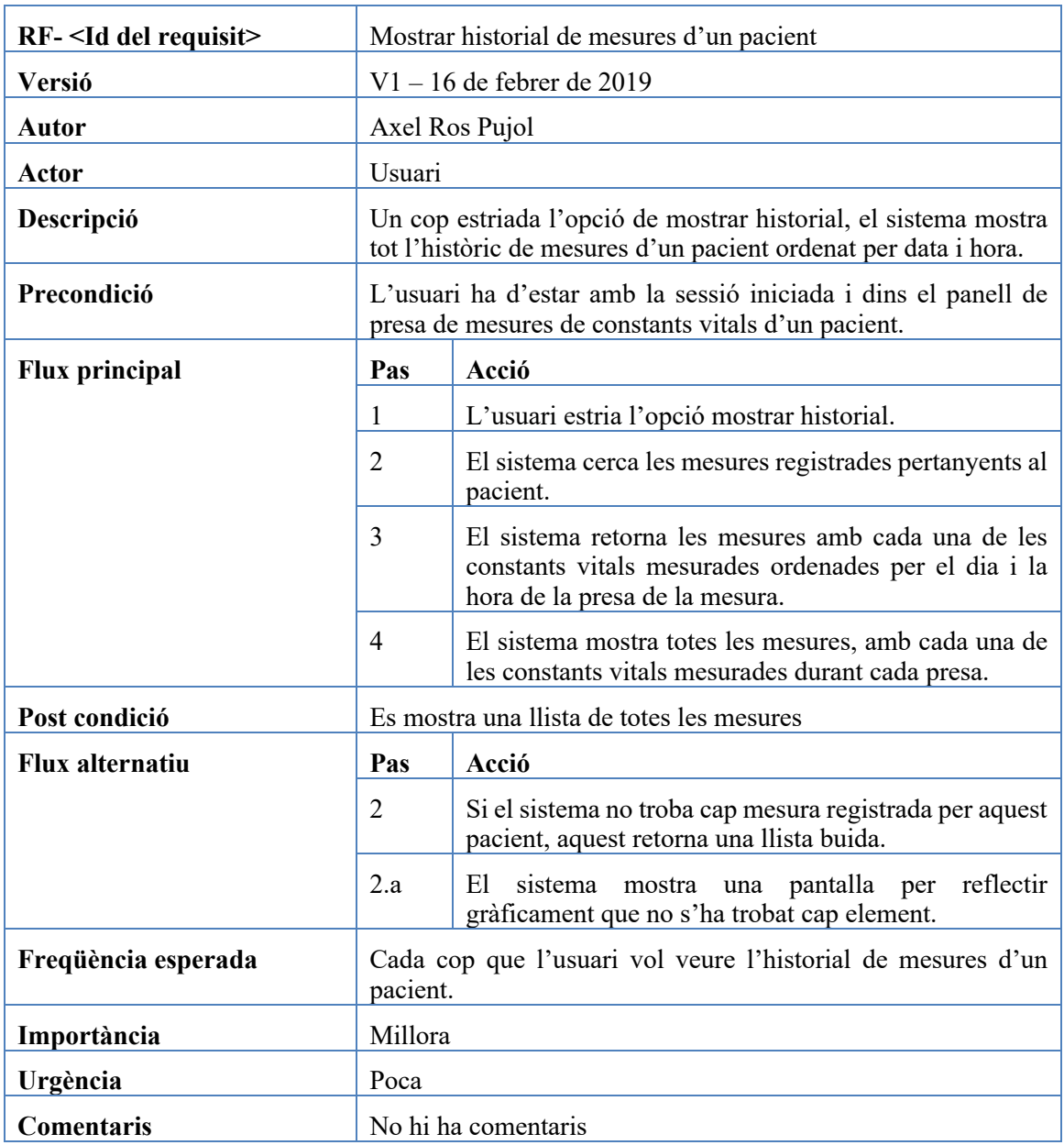

## **Mostrar historial de mesures d'un pacient**

Taula 86.2.2.7. Cas d'ús mostrar historial de mesures d'un pacient. Font: Elaboració pròpia,

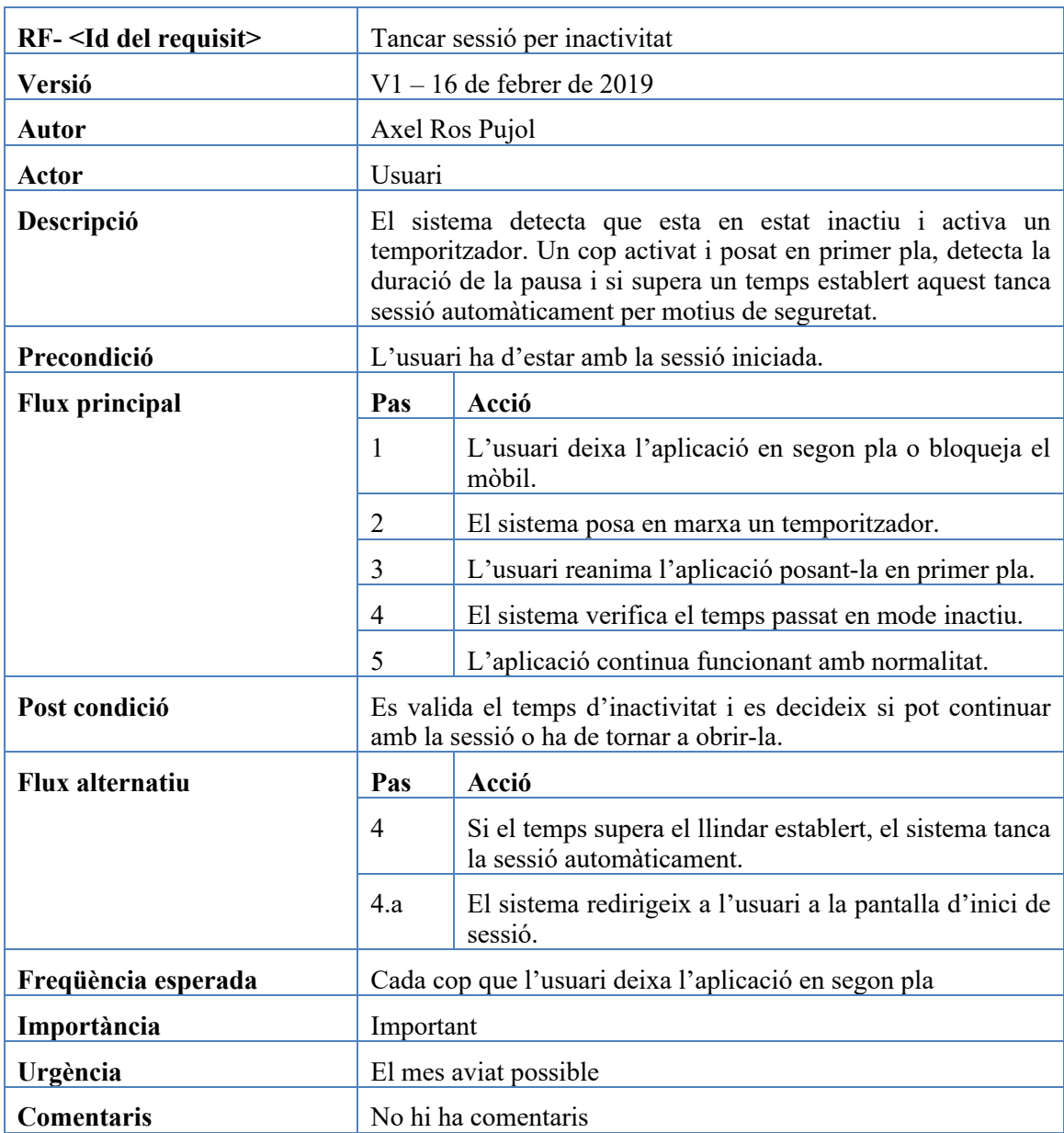

## **Tancar sessió per inactivitat**

Taula 96.2.2.8. Cas d'ús tancar sessió per inactivitat. Font: Elaboració pròpia, 2019.

## **6.2.3. Diagrames dels casos d'ús mitjançant BPMN**

## **Iniciar sessió**

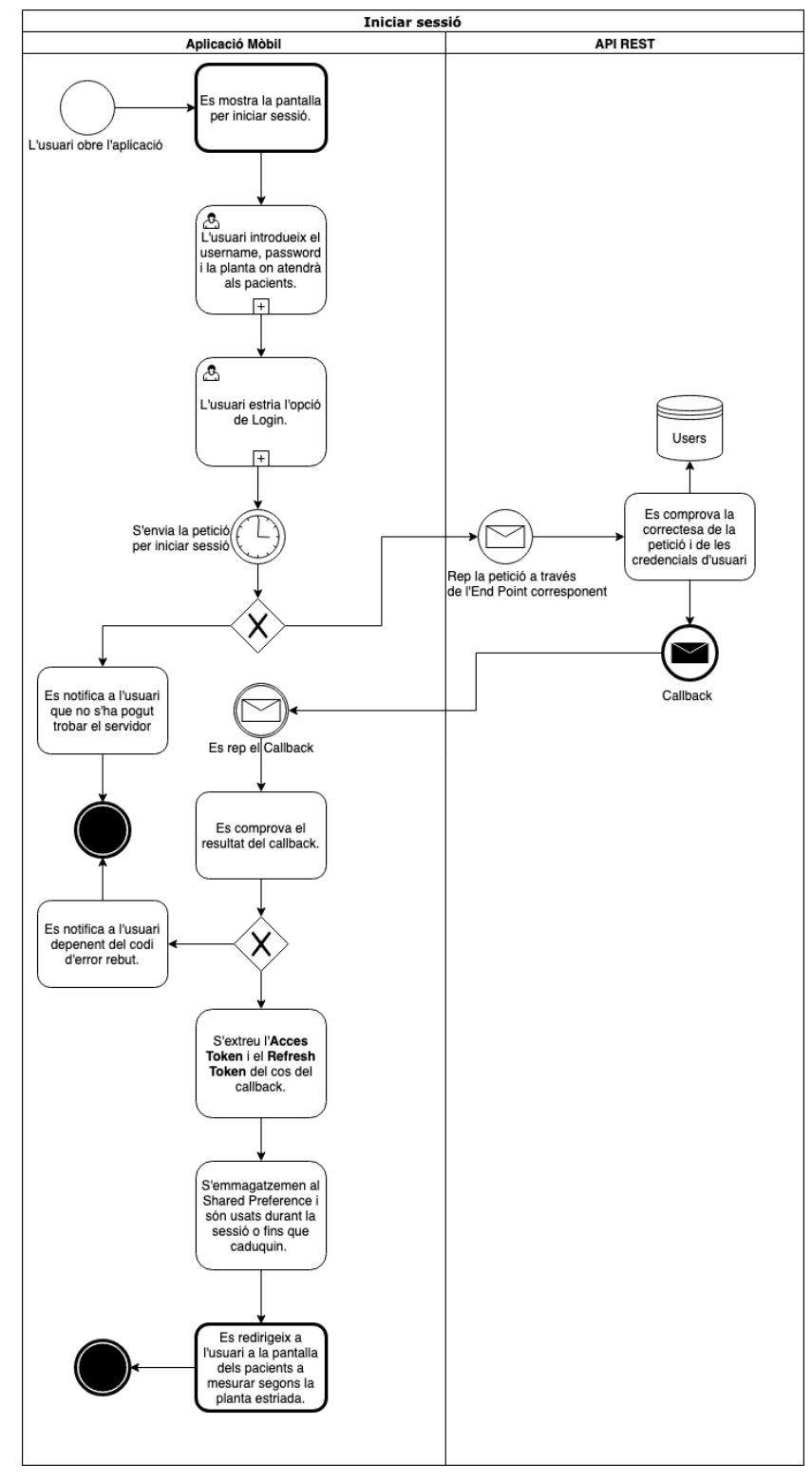

Figura 36.2.3.1. Iniciar sessió BPMN. Font: Elaboració pròpia, 2019.

## **Tancar sessió**

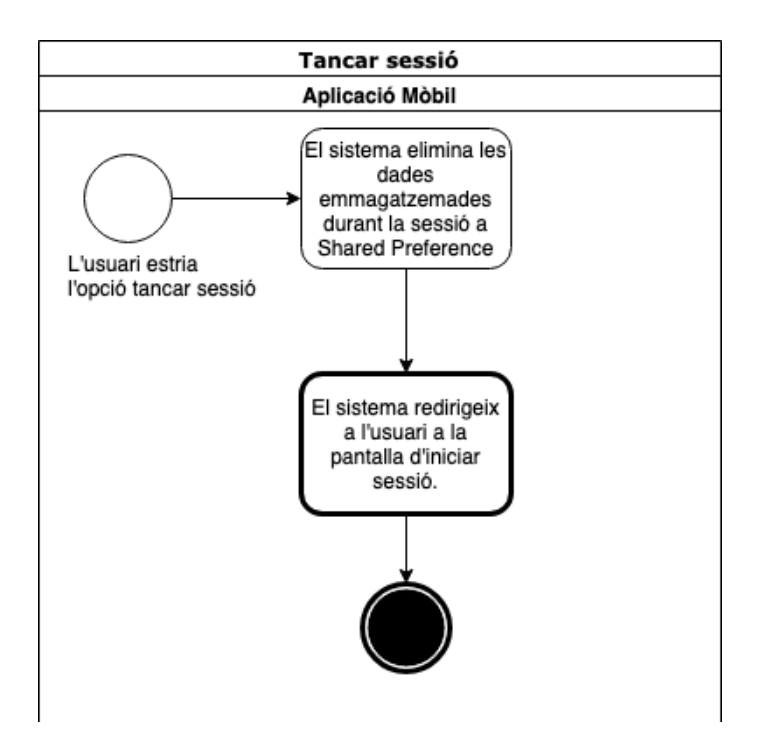

Figura 46..2.3.2. Tancar sessió BPMN. Font: Elaboració pròpia, 2019.

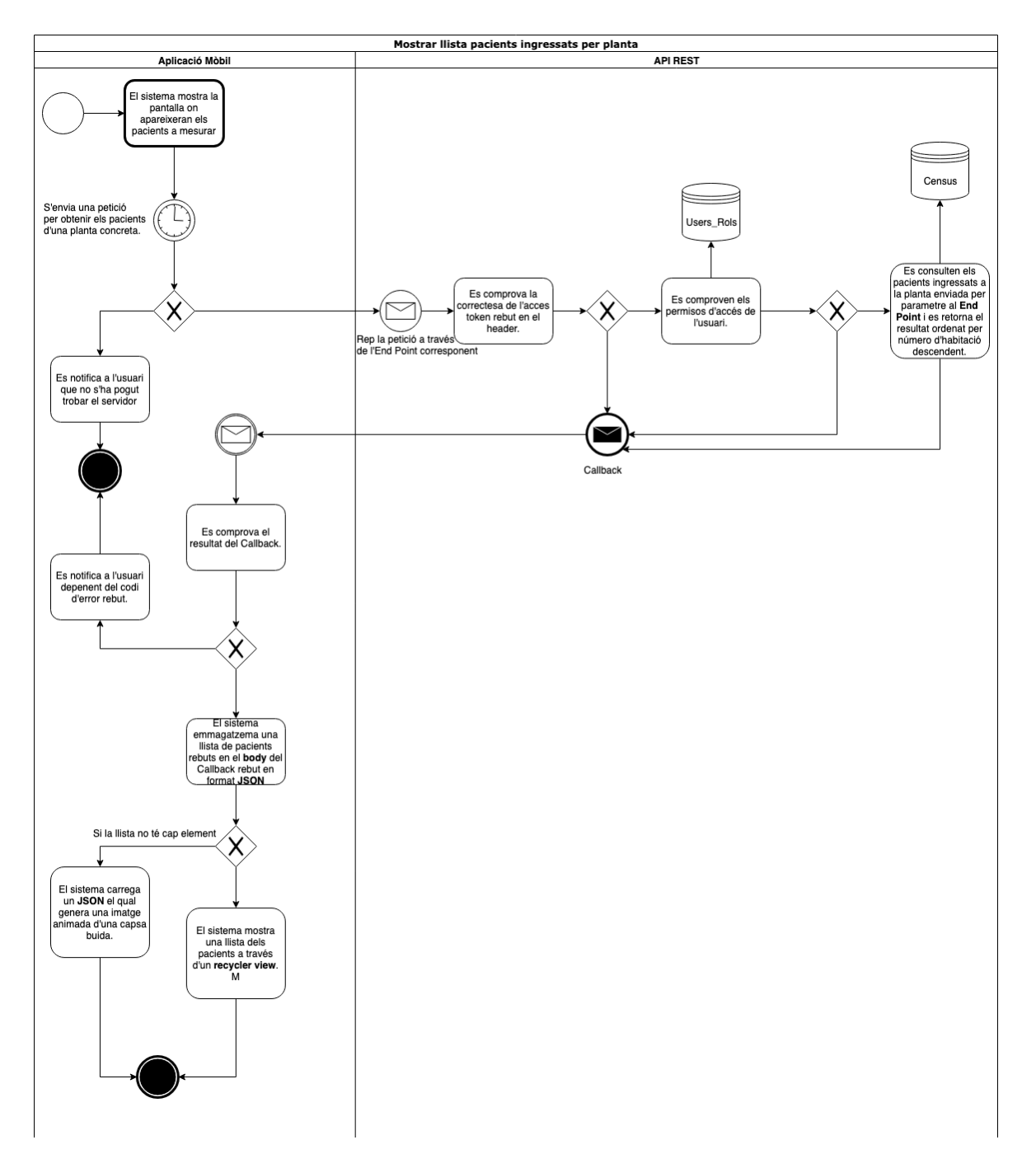

#### **Mostrar llista de pacients ingressats per planta**

Figura 56.2.3.3. Mostrar llista de pacients ingressats per planta. Font: Elaboració pròpia, 2019.

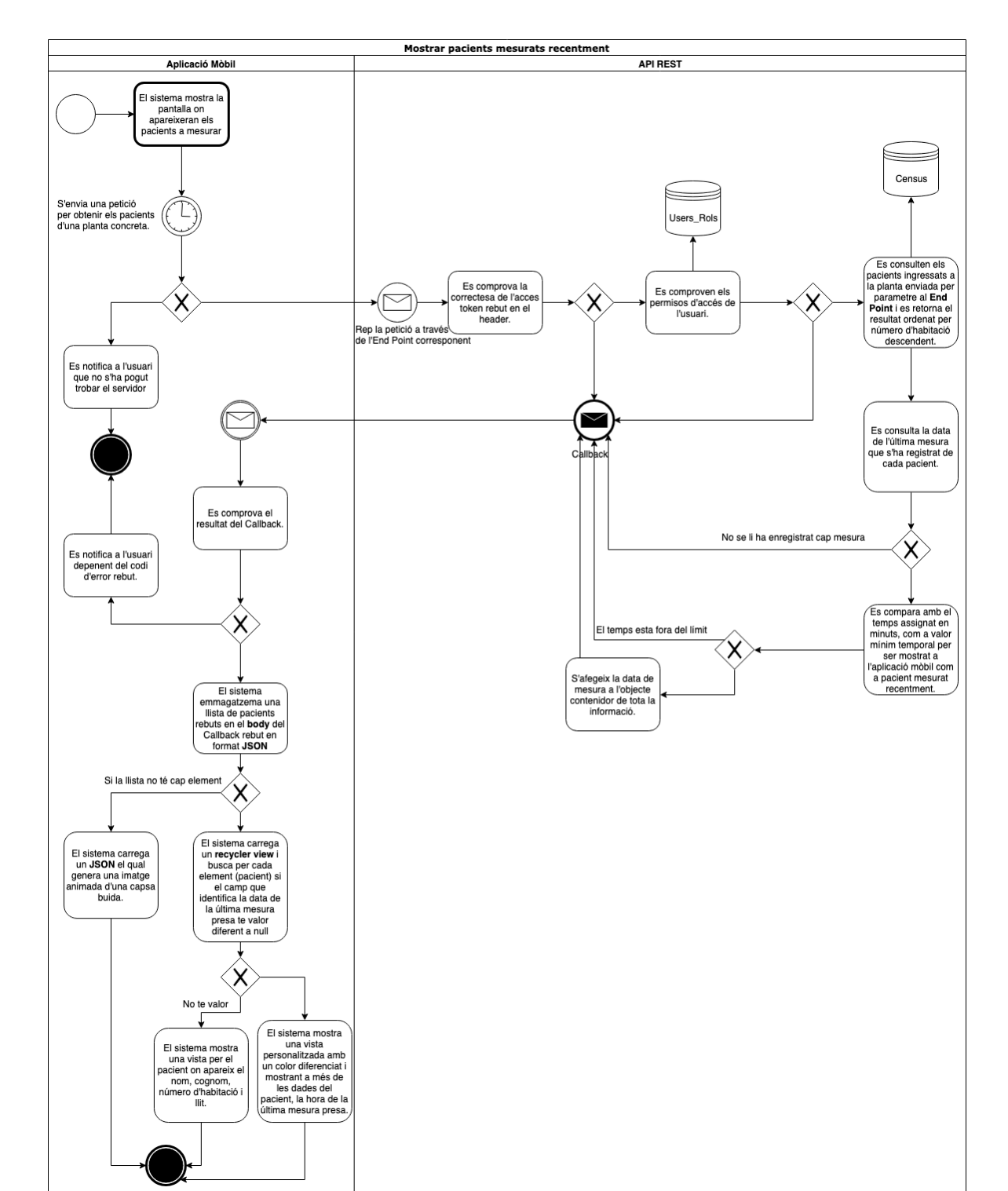

#### **Mostrar pacients mesurats recentment**

Figura 6.2.3.4. Mostrar pacients mesurats recentment BPMN. Font: Elaboració pròpia,

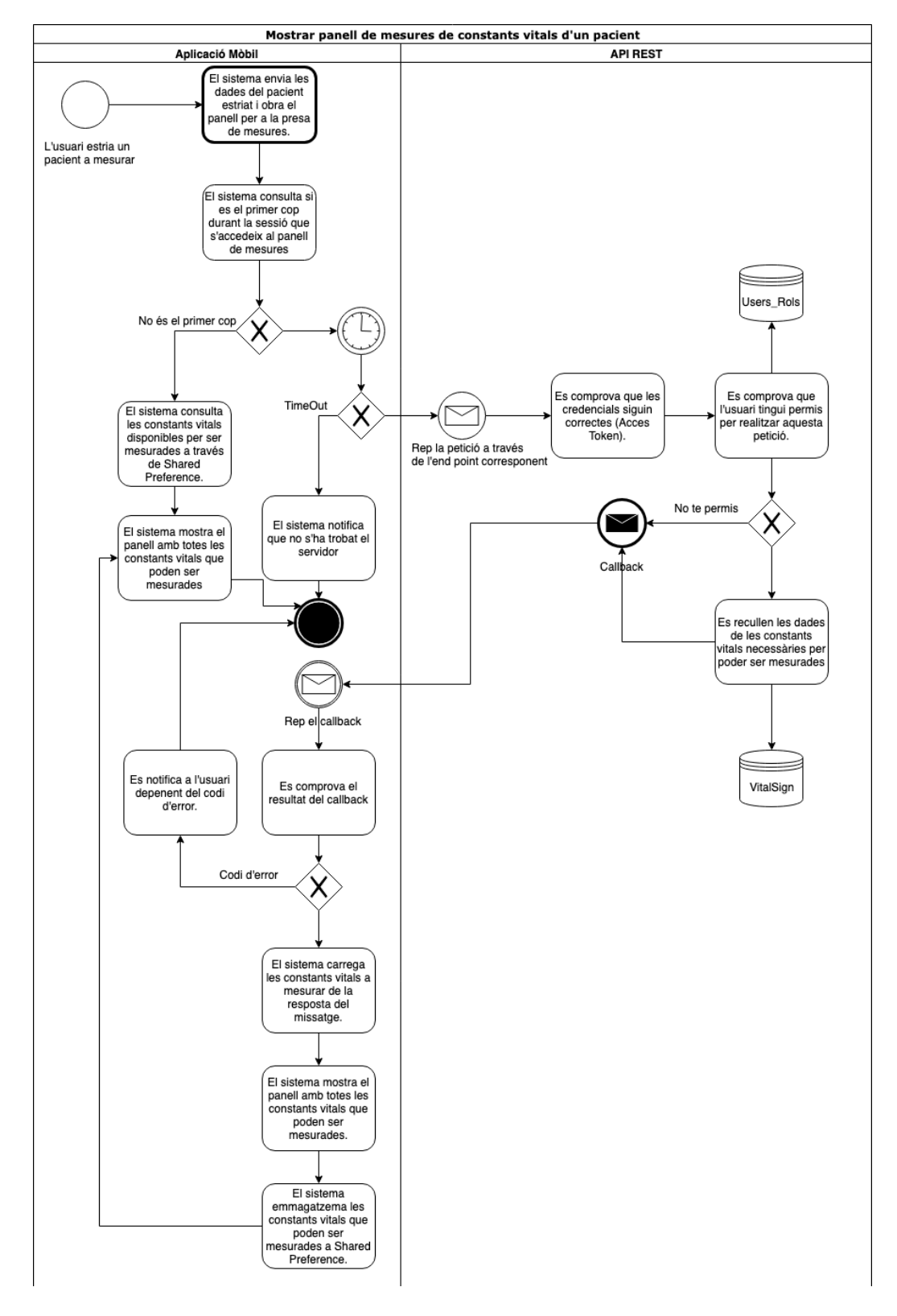

#### **Mostrar panell de registre de mesures de constants vitals d'un pacient**

Figura 76.2.3.5. Mostrar panell de registre de mesures de constants vitals d'un pacient BPMN. Font: Elaboració pròpia, 2019.

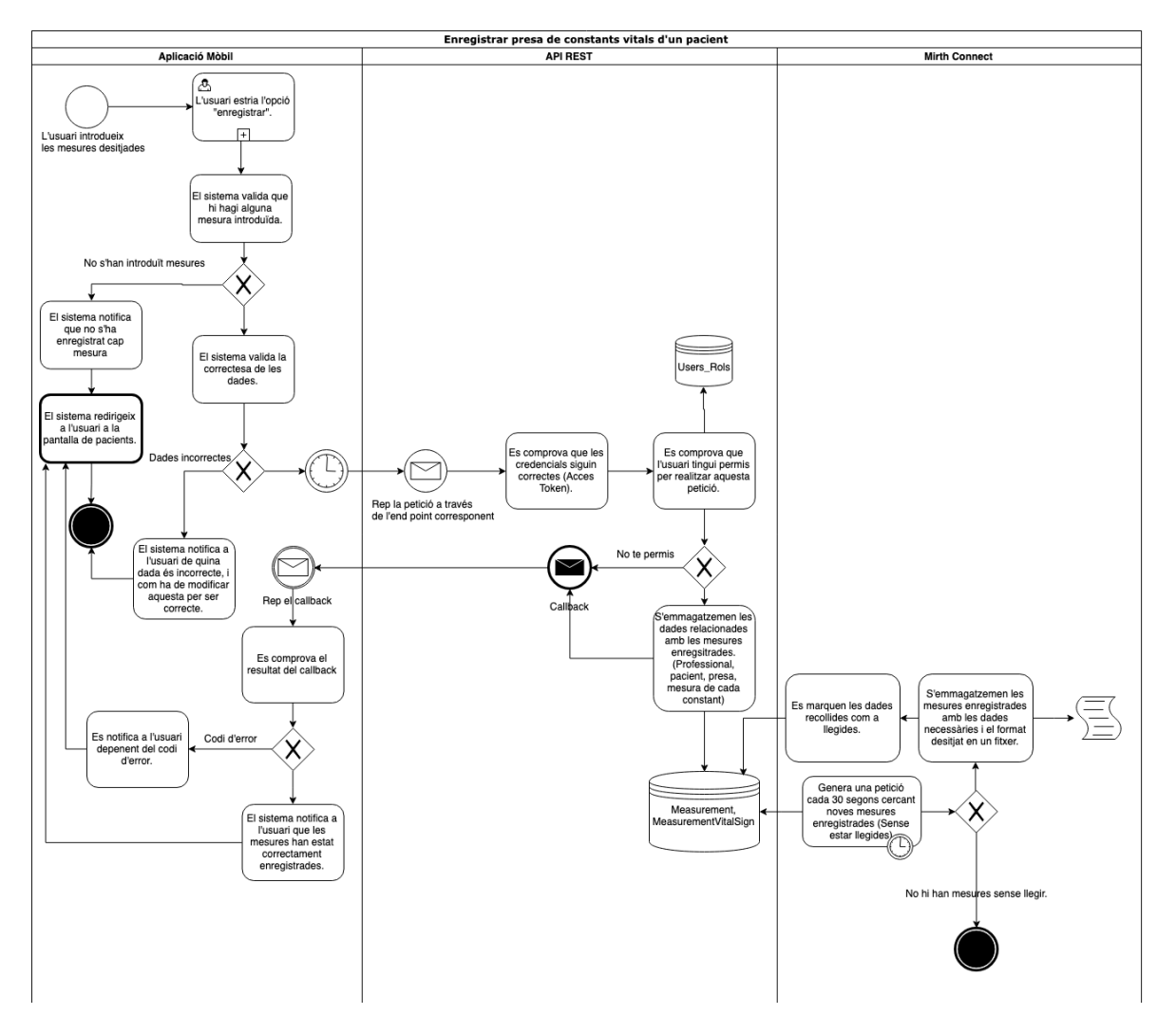

## **Enregistrar presa de constants vitals d'un pacient**

Figura 86.2.3.6. Enregistrar presa de constants vitals d'un pacient BPMN. Font: Elaboració pròpia, 2019.

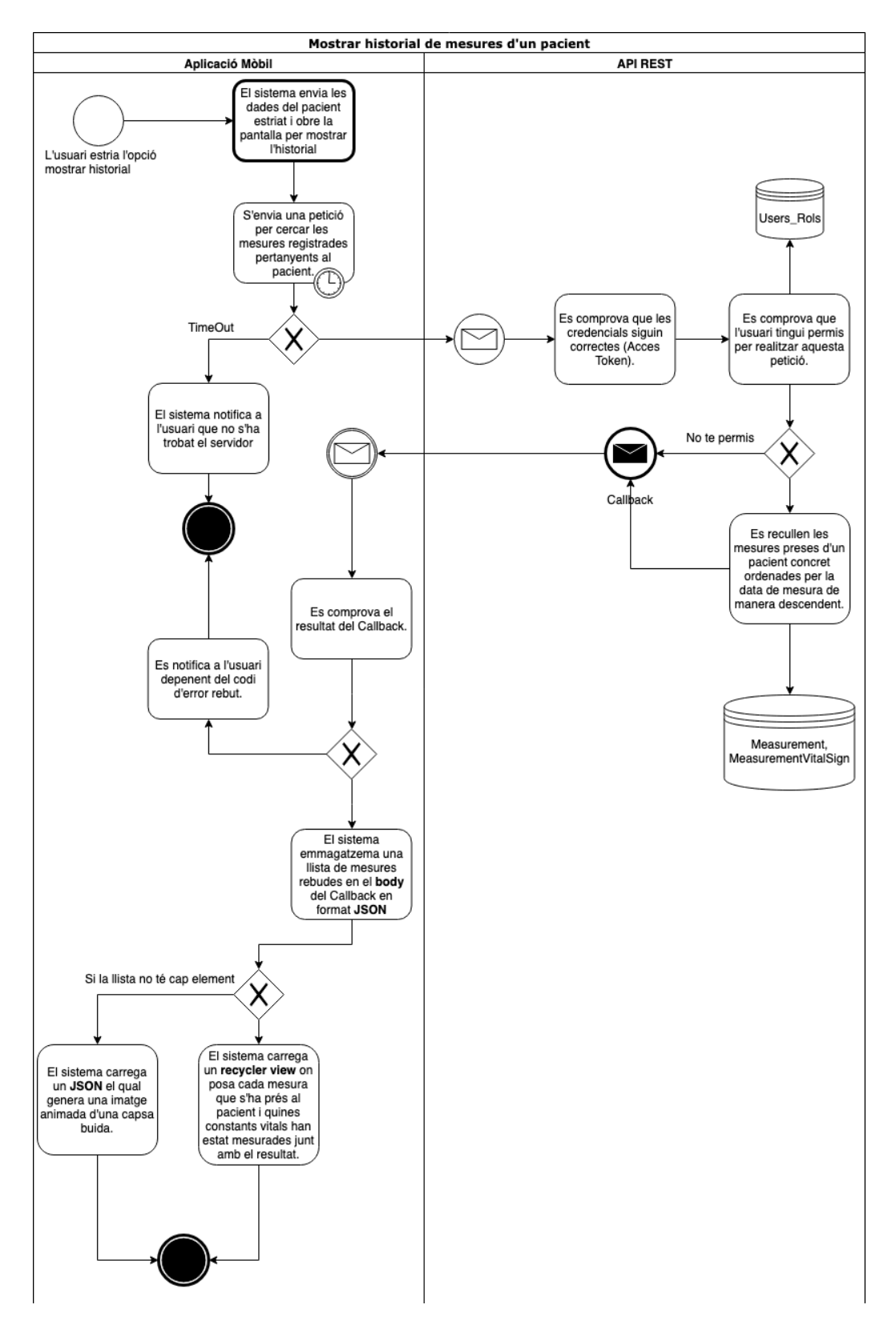

## **Mostrar historial de mesures d'un pacient**

Figura 96.2.3.7. Mostrar historial de mesures d'un pacient BPMN. Font: Elaboració pròpia,

## **Tancar sessió per inactivitat**

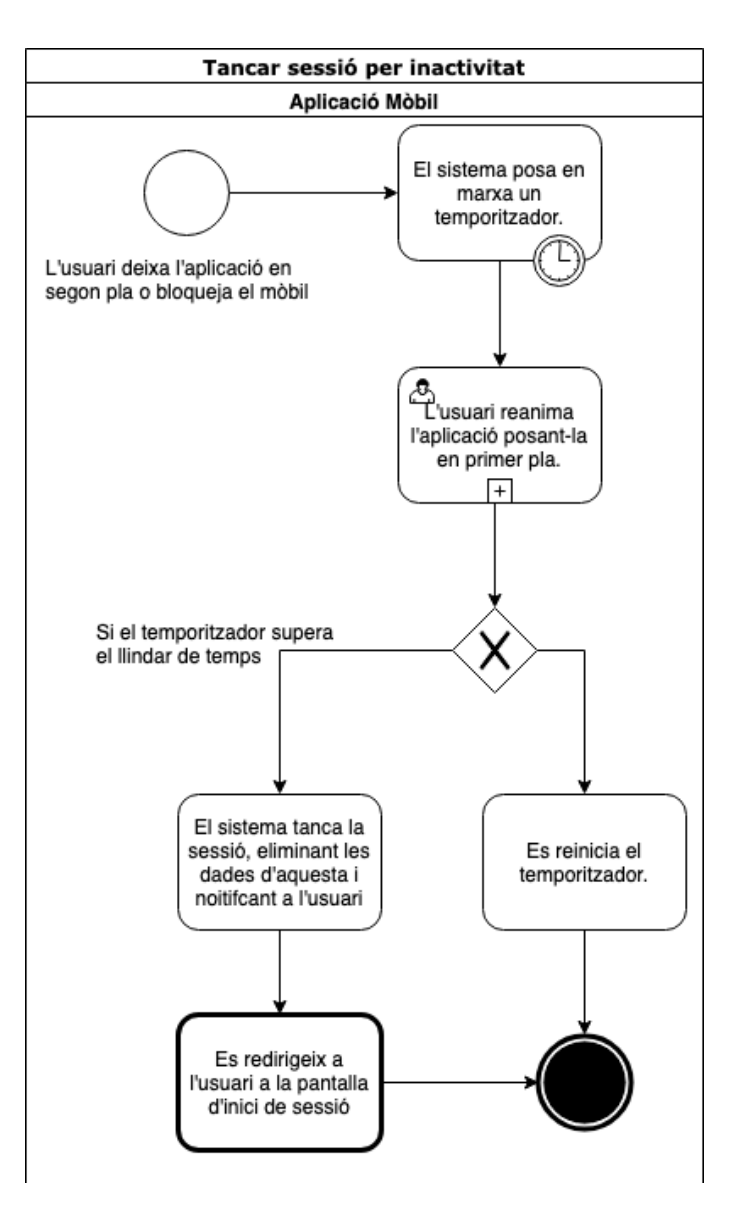

Figura 106.2.3.8. Tancar sessió per inactivitat BPMN. Font: Elaboració pròpia, 2019.

## **6.2.4. Eines de desenvolupament**

Un cop desenvolupats els casos d'ús i els seus diagrames mitjançant *BPMN*, s'ha estudiat quines eines s'adeqüen més al desenvolupament del software i quines plataformes són necessàries pel complet funcionament.

S'ha tingut present en tot moment la construcció d'un sistema per al suport de diferents entorns sanitaris, oferint la possibilitat d'adaptació en altres situacions més enllà d'un hospital, com pot ser el cas d'un centre geriàtric.

A partir d'aquest anàlisi s'ha arribat a la conclusió de la necessitat d'utilitzar les següents plataformes tecnològiques:

#### **Aplicació mòbil**

- IDE: Android Studio
- Llenguatge: Kotlin

## **API REST**

- IDE: IntelliJ IDEA
- Llenguatge: Java
- Framework: Spring Framework, JPA

#### **Base de dades**

- IDE: MySQLWorkbench
- Llenguatge: SQL

## **Convertidor de dades a l'estàndard hospitalari**

- Aplicació: MirthConnect
- Llenguatge: JavaScript

## **6.2.5. Arquitectura**

Sistema desenvolupat de forma modular amb elements dissenyats per complir cada una de les funcionalitats del software.

- Aplicació mòbil, destinada a la interacció entre els professionals sanitaris i la màquina.
- *API Rest*, dissenyada per la comunicació entre la base de dades i l'aplicació mòbil i viceversa.
- *BBDD MySQL*, encarregada de persistir totes les dades necessàries per la presa de constants vital incloses.
- *Mirth Connect*, plataforma connectada a la base de dades *MySQL* i que permet connectar qualsevol HIS amb el sistema.
- *HIS*, sistema intern de l'hospital el qual desplega la informació necessària de la base de dades a través del *Mirth Connect*.

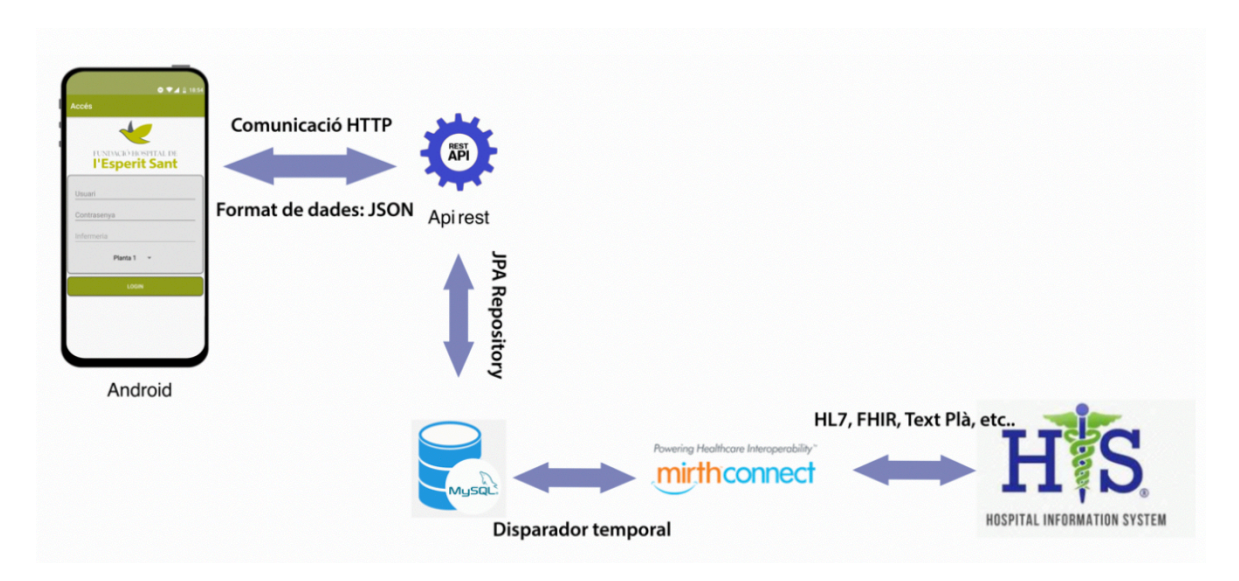

Figura 6.2.5.1. Arquitectura del sistema. Font: Elaboració pròpia, 2019.

## **6.3. Desenvolupament de l'aplicació mòbil**

## **6.3.1. Descripció**

Aplicació estèticament basada en l'actual *HIS* implementat a la Fundació Hospital de l'Esperit Sant i amb un to verdós seguint l'estil de l'actual lloc web de la Fundació i el seu logotip. Amb una interfície gràfica senzilla, intuïtiva i àgil que requereix d'un curt, gairebé inexistent, període d'adaptació per els professionals que l'utilitzen.

Sistema basat en tres pantalles principals:

- Inici de sessió
- Llista de pacients
- Enregistrament de mesures
- Consultar històric de mesures d'un pacient.

#### **Inici de sessió**

Ofereix el mitjà d'accés al sistema a través d'usuari i contrasenya, a més d'oferir la possibilitat d'estriar la especialitat (en la primera versió només esta disponible infermeria) i la planta on el professional tracta als pacients ingressats.

#### **Llista de pacients**

Un cop el professional accedeix al sistema, apareix una pantalla amb tots els pacients ingressats de la planta, amb el seu nom, cognom, número d'habitació, llit i si se li ha pres alguna mesura en els darrers minuts. Tota aquesta informació es mostra amb un disseny en forma de tarja per cada pacient, la qual és clicable per poder mesurar un pacient concret.

#### **Enregistrament de mesures**

Estriat un pacient, apareix la pantalla contenidora de les constants vitals a mesurar pel pacient en concret.

Aquestes disposen d'un control de correctesa evitant la publicació de valors erronis.

Un cop publicades o cancel·lades la presa de mesures, el sistema redirigeix a la pantalla de pacients actualitzant les dades en cas de que hi hagi hagut canvi.

## **6.3.2. Anàlisi**

Prèviament al desenvolupament s'ha realitzat un anàlisi dels requisits del software, tenint en compte uns punts claus:

## *Qui utilitza el software?*

Com a primera versió els infermers i infermeres encarregats de prendre les mesures de constants vitals. No obstant, és ampliable a altres professionals de l'entorn hospitalari.

## *Com l'han d'utilitzar?*

El software s'utilitza mitjançant un dispositiu mòbil. Amb una interfície enfocada a facilitar l'ús amb una sola mà.

## *Quants cops al dia el fan servir?*

Almenys un cop per torn per cada pacient, i molt sovint es pren més d'una mesura.

## *Quines són les constants necessàries a poder mesurar per a que l'aplicació sigui usable?*

Interfície desenvolupada per oferir el registre de les principals constants vitals necessàries, però amb la possibilitat de ser ampliable.

## *Escalabilitat. Quina possibilitat hi ha de que el sistema es vulgui ampliar en un futur?*

Atès a la versatilitat del sistema, és segur que es desitjaran noves funcionalitats, de manera que, és d'obligació que el software sigui fàcilment escalable.

## **6.3.3. Disseny del software**

Amb la intenció de generar un codi escalable i sostenible s'ha fet ús de les eines de disseny del software amb l'objectiu de realitzar un desenvolupament el més ordenat, senzill i simplificat possible

## **Patrons de disseny del software utilitzats**

#### *Patró Capes*

Per garantir la modularitat i separar la responsabilitat, s'ha utilitzat el patró capes mitjançant el sistema de paquets i fitxers de recursos.

### *Patró Factoria*

S'ha utilitzat per la construcció d'aquells elements que requereixen d'una forta càrrega de dades, i així atomitzar la responsabilitat de la construcció en una única classe.

#### *Patró Singleton*

S'ha utilitzat per construir objectes únics, evitant així la duplicitat i interferència de les dades entre les diferents activitats.

#### *Patró MVC*

S'ha separat de manera clara la part de model contenidora de les dades, la vista de la interfície gràfica i la interacció d'aquesta amb el model.

#### *Patró adaptador*

S'ha utilitzat per la construcció i interacció de les targes de pacient. Oferint la possibilitat de personalitzar aquest per cada tipus de pacient.

#### **Estructura**

Sistema basat en tres Activitats principals per la interacció amb l'usuari.

- Activitat de registre
- Activitat de pacients
- Activitat de registre de constants vitals

Cada una d'aquestes s'encarrega de dur a terme una tasca específica, extraient i publicant les dades dels recursos necessaris per el seu correcte funcionament.

Aquets recursos són obtinguts i publicats mitjançant una API REST, que s'explica a continuació en aquest document.

## **6.3.4. Desenvolupament**

Aplicació nativa desenvolupada mitjançant l'IDE Android Studio de la casa JetBrains s.r.o, a través del llenguatge de programació Kotlin.

### **Entorn gràfic**

Desenvolupament de l'entorn gràfic *responsive* basat en el sistema de fitxers XML ofert per el propi IDE.

#### **Gestió d'usuaris**

Sistema d'inici de sessió desenvolupat a través d'una crida post a l'API REST, basat en un contingut específic inserit com a *header* i com a paràmetres en el *body*.

Un cop es realitza la petició, el sistema captura la resposta emmagatzemant l'objecte "usuari", l'*acces\_token* mitjançant el qual autoritza a l'usuari a generar les peticions, i el *refresh\_token* per actualitzar l'anterior un cop caduqui.

#### *Header*

A través d'aquest s'envia un *HashMap* amb el tipus de contingut *Content-Type*, passant com a valor el tipus de contingut *application/x-www-form-urlencoded*. Per a continuació afegir les credencials d'accés de tipus *Basic*.

#### *Paràmetres*

Per acabar d'omplir la petició d'inici de sessió és indispensable enviar com a paràmetres el *username*, *password* de l'usuari a validar i el *grant\_type* de tipus *password* en aquest cas.

#### **Sistema de peticions a l'API REST**

Peticions del tipus HTTP basades en la llibreria *Volley*, modulades en controladors específics per cada element del model de dades.

Cada petició ja sigui GET o POST envia un *header* afegint un *Content-Type* del tipus *applicatin/json* i una *Authorization* del tipus *Bearer token* amb el *acces\_token* passat com a paràmetre.

### **Emmagatzematge de dades persistents durant la sessió**

Per emmagatzemar totes les dades persistents durant la sessió (usuari, *acces token*, *refresh\_token*, etc..), s'ha creat una classe personalitzada del tipus *Shared Preferences* la qual permet emmagatzemar i extreure les dades d'una forma ràpida i senzilla, amb un sistema de mapeig de les dades.

### **Llibreries destacades**

## *RecyclerView*

Destinada a mostrar una vista en format de llista d'elements que es repeteixen múltiples vegades, reutilitzant els elements però modificant la informació contenidora. Oferint un sistema més optimitzat i per tant una experiència d'usuari més fluida.

#### *Volley*

Destinada a la generació de peticions HTTP mitjançant la utilització de *Threads,* executant així les peticions en *background* i evitant bloquejar el *Thread* principal. D'aquesta manera mentre la petició es du a terme el sistema funciona amb normalitat.

#### *Gson*

Destinada a la transformació de missatges del tipus JSON, en objectes del model de dades.

#### *JSON*

Destinada a la conversió d'objectes del model de dades en format JSON, per la transferència de dades en un format Standard.

## **6.3.5. Disseny entorn gràfic**

Aspecte corporatiu basat en la senya d'identitat de la Fundació Hospital de l'Esperit Sant. Amb un disseny similar al *HIS* amb el que actualment interactua l'equip d'infermeria, aconseguint així una pronunciació de la corba d'aprenentatge i disminuint el temps d'adaptació.

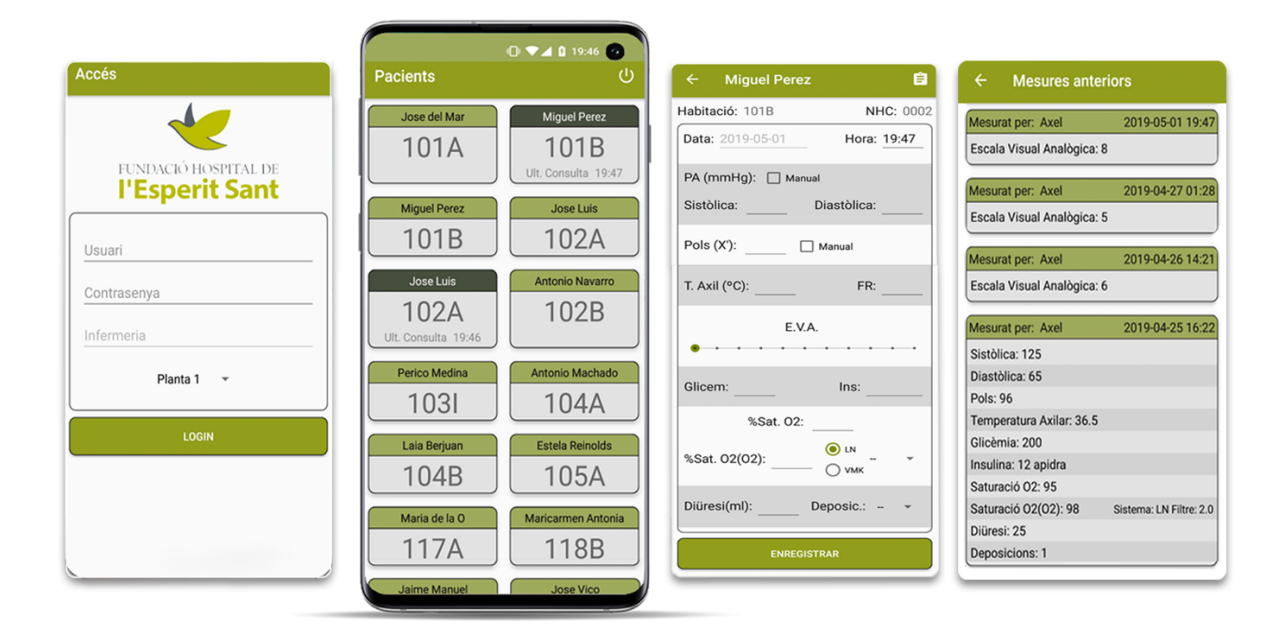

Figura 126.3.5.1. Disseny entorn gràfic. Font: Elaboració pròpia, 2019.

## **6.4. Desenvolupament de l'API REST**

## **6.4.1. Descripció**

Sistema destinat a la comunicació entre el dispositiu mòbil i la base de dades del sistema.

Ha d'oferir totes les dades necessàries per el correcte funcionament del dispositiu mòbil i ha d'emmagatzemar a la base de dades aquelles imprescindibles referents a la presa de constants vitals.

## **6.4.2. Anàlisi**

Prèviament al desenvolupament s'ha realitzat un anàlisi dels requisits del software, tenint en compte uns punts claus:

## **Qui utilitza l'API REST?**

El sistema només és utilitzat per l'aplicació de dispositiu mòbil.

#### **Com s'utilitza?**

Mitjançant peticions HTTP.

#### **Quin tipus de seguretat utilitza?**

Seguretat amb *Spring Security* mitjançant el sistema d'autenticació *OAuth 2.0* amb la utilització de *JWT* per la generació de *tokens* per garantir l'autenticitat de l'usuari.

#### **Com ha de ser la base de dades?**

Atès a la utilització del *Framework Hibernate JPA,* que a continuació es detalla, és imprescindible conèixer com ha de ser l'estructura de la base de dades.

## **6.4.3. Disseny**

Amb la intenció de generar un codi escalable i sostenible s'ha fet ús de les eines de disseny del software amb l'objectiu de realitzar un desenvolupament el més ordenat, senzill i simplificat possible

#### **Patrons de disseny del software utilitzats**

#### *Patró Capes*

Per garantir la modularitat i separar la responsabilitat, s'ha utilitzat el patró capes mitjançant el sistema de paquets i fitxers de recursos.

#### *Patró Controlador*

Es deriva la responsabilitat de conèixer el funcionament a una classe específica.

#### **Estructura**

Sistema basat en quatre apartats principals

#### *Model*

Estructura de dades del sistema, basat en la utilització del *Framework JPA* per convertir els objectes en entitats de la base de dades sense importar el motor d'aquesta.

#### *Repositori*

*Repositori JPA* específic per cada entitat, per interactuar a través de transaccions amb el motor de base de dades.

#### *Controlador*

Encarregat de rebre les peticions HTTP per cada element del model de dades.

#### *Excepció*

Encarregat de contenir les classes necessàries per la gestió d'excepcions.

### **6.4.4. Desenvolupament**

Aplicació desenvolupada mitjançant *l'IDE IntelliJ* de la casa *JetBrains s.r.o*, a través del llenguatge de programació Java.

Desenvolupat utilitzant el *Framework Hibernate JPA* per aconseguir una generació automàtica de la base de dades independentment del motor on es vulgui implementar aquesta.

Mitjançant aquest sistema s'aconsegueix eliminar la dependència tecnològica i generar un sistema adaptable a múltiples entorns.

També gràcies a aquest s'aconsegueix desenvolupar un sistema de consultes a la base de dades més lèxic i fàcil de mantenir.

#### **Seguretat del servei**

Gestió desenvolupada mitjançant *Spring Security* a través del sistema d'autenticació *OAuth 2.0* i amb la utilització de *JWT* per la generació dels *acces\_token*.

#### **Gestió d'usuaris**

Els usuaris són inserits a la base de dades interna del projecte assignant-li un o varis rols a cadascú.

Aquets arriben de la base de dades de l'hospital o són afegits directament a través de la API REST interna, mitjançant la crida POST d'un usuari amb permisos d'administrador.

Les contrasenyes afegides com a part de l'usuari son tractades i xifrades utilitzant la funció de xifrat per contrasenyes *Bcrypt*. Funció que permet construir una plataforma de seguretat de contrasenyes que amplia amb el poder computacional i xifra cada contrasenya mitjançant una *sal*.

#### **Inici de sessió i obtenció de** *l'acces\_token*

L'Api Rest ofereix un sistema d'inici de sessió mitjançant una petició POST a la ruta:

#### "ip del servei:PORT/oauth/token"

La petició requereix d'unes dades introduïdes al *header* i al *body* de la petició per obtenir una resposta satisfactòria.

Un cop la petició es enviada amb les dades corresponents i aquesta és validada, el sistema respon amb l'*acces\_token*, el *refresh\_token* i el *username* amb el que s'ha iniciat sessió.

Dades amb les quals l'usuari pot generar sol·licituds mitjançant peticions als serveis per els que estan destinats als seus rols d'usuari.

#### *Autorització de les peticions HTTP*

El sistema ofereix un estricte control de les peticions basat en dos elements:

#### - *Acces\_token*

És el primer element de seguretat en actuar, si aquest no es vàlid el sistema rebutja la petició de manera automàtica.

Generat durant l'etapa d'inici de sessió, en el moment de fer la crida *POST* d'autenticació al servidor.

Cada petició enviada contra el sistema **obligatòriament** ha de contenir una capçalera a la qual se li ha d'assignar *l'acces\_token*, en cas contrari el sistema retorna un missatge indicant que no es disposa d'autorització per dur a terme la petició.

D'una banda en cas de que *l'acces\_token* s'hagi adjuntat a la capçalera de la petició però no sigui correcte, el sistema, com en el cas anterior, retorna un missatge indicant que no es disposa d'autorització per realitzar la petició.

D'altre banda, si l'*acces* token és correcte però esta caducat, el sistema alerta de la caducitat, i demana que s'utilitzi un de vàlid.

#### *Aquest es pot obtenir de dues maneres:*

1.- Mitjançant la utilització del *refresh\_token* obtingut també durant l'inici de sessió, a través del qual es pot generar un nou *token\_d'accés*.

2.- Iniciant sessió al sistema de nou, obtenint d'aquesta manera un *acces\_token* actualitzat.

#### - **Rols d'usuari**

Cada usuari te assignat un o varis rols, i totes les peticions estan restringides a un rol concret depenent del tipus d'operació que comporten.

D'aquesta manera es garanteix que cada usuari tingui accés només als serveis per desenvolupar les tasques pel que és encomanat.

## **6.5. Implementació de la Base de Dades MySQL**

## **6.5.1. Descripció**

Base de dades basada en el llenguatge *SQL* i muntada sobre el motor de base de dades *MySQL*, generada automàticament des de *l'API REST* mitjançant el *Framework* anteriorment esmentat *JPA*.

Tot i ser generada automàticament, aquesta té totes les restriccions necessàries pel seu correcte funcionament, i amb les restriccions adients per evitar possibles mal funcionaments.

## **6.5.2. Anàlisi**

Prèviament a la implementació s'ha realitzat un anàlisi dels requisits del software, tenint en compte uns punts claus:

#### **Quines entitats són necessàries?**

- a. Rols
- b. Usuaris i Rols
- c. Usuaris
- d. Pacient
- e. Mesura
- f. Mesura d'una constant vital
- g. Constant vital
- h. Tipus de constant vital

#### **Quines regles de negoci són imprescindibles?**

#### *Restriccions*

Els identificadors de totes les entitats han de ser únics i autogenerats.

Les contrasenyes dels usuaris s'emmagatzemen de forma xifrada.

El *username* ha de ser únic, atès que és l'utilitzat com a inici de sessió.

No poden existir dos pacients amb el mateix número d'història clínica.

#### *Cardinalitats*

Un usuari pot tenir més d'un rol, i els rols poden ser assignats a molts usuaris.

Les constants vitals són d'un tipus concret. Depenent de l'especialització.

Cada presa de constants vitals és duta a terme per un únic professional i sobre un únic pacient. Cada presa conté la mesura d'una o moltes constants vitals.

## **6.5.3. Disseny**

Tenint en compte totes les restriccions estudiades prèviament i les cardinalitats necessàries, s'obté el següent **model de dades**.

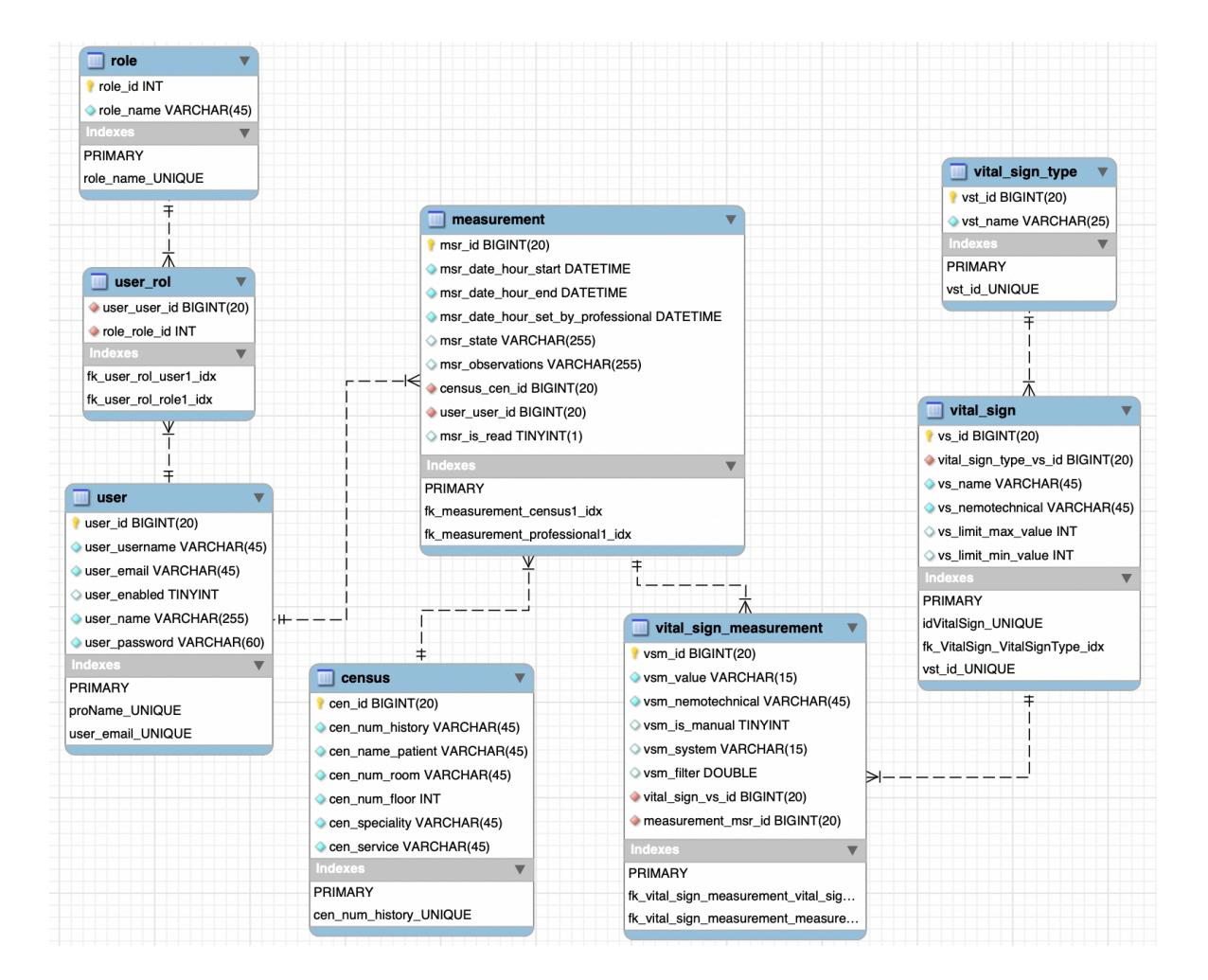

Figura 136.5.3.1. Model de dades. Font: Elaboració pròpia, 2019.

# **6.6. Implementació**

Base de dades implementada mitjançant el *Framework JPA*, el qual genera totes les entitats, cardinalitats, restriccions i índex a partir del model desenvolupat.

## **6.7. Implementació del Mirth Connect**

## **6.7.1. Descripció**

Sistema que permet connectar qualsevol HIS amb el sistema, mitjançant estàndards internacionals del sector sanitari.

## **6.7.2. Anàlisi**

Prèviament a la implementació s'ha realitzat un anàlisi dels requisits del software, tenint en compte uns punts claus:

## *On es connecta el Mirth Connect en el sistema?*

Es connecta directament a la base de dades MySQL

#### *Quins canals són necessaris?*

És imprescindible la creació d'un canal d'entrada mitjançant petició SOAP.

## *Quins són els principals formats de sortida a tenir en compte?*

- HL7 v2.3
- FHIR
- Text Pla

#### *Quines accions ha de realitzar el Mirth sobre el sistema?*

Agafar les dades de la base de dades MySQL.

Modificar el contingut de la base de dades per indicar quines mesures ha agafat.

## *Quin tipus de disparador és necessari per agafar les dades?*

Disparador temporal.
#### **6.7.3. Implementació**

#### **Canal d'entrada**

S'ha implementat un canal específic basat en un connector anomenat "MesuresDigitalitzades" i configurat per la lectura de les dades de la base de dades *MySQL*.

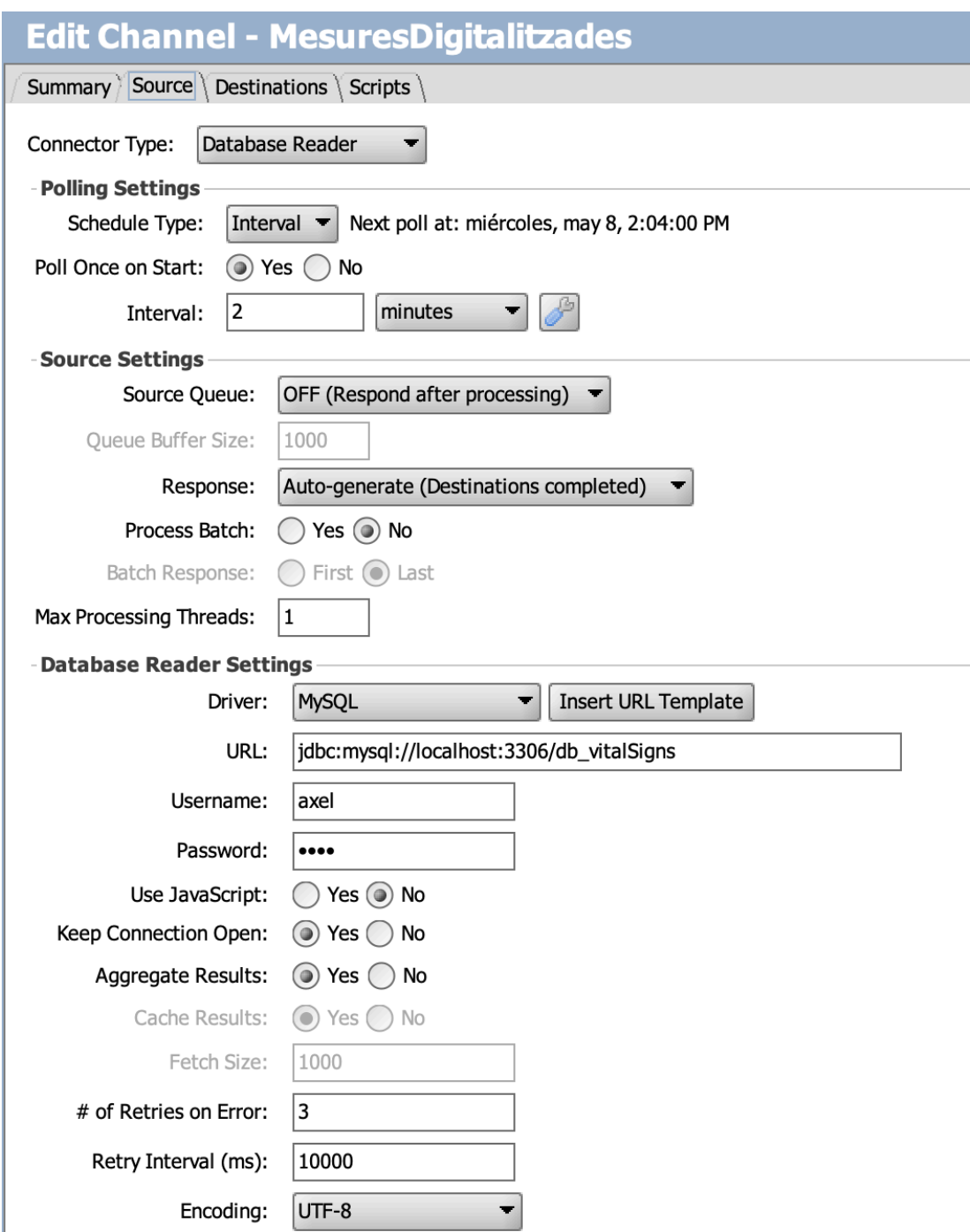

Figura 146.7.3.1. Channel Source. Font: Elaboració pròpia, 2019.

L'entrada del canal llegeix tota la informació necessària de la base de dades i les emmagatzema en un fitxer.

Un cop realitzada la lectura, el sistema marca les dades que ha llegit per evitar que tornin a ser llegides.

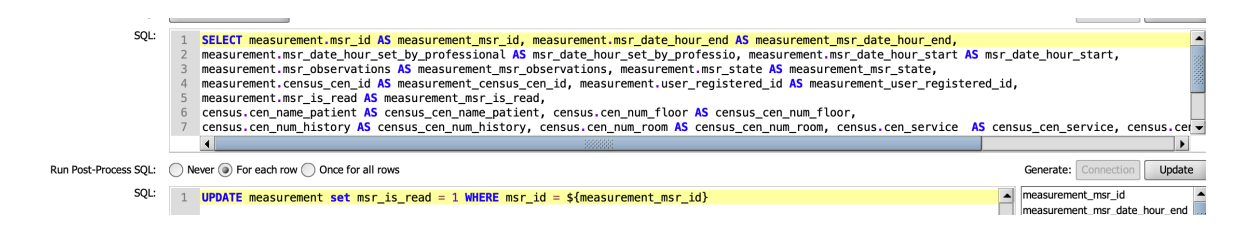

Figura 156.7.3.2. Channel Source. Font: Elaboració pròpia, 2019.

#### **Canal de sortida**

Per emmagatzemar les dades resultants s'ha creat un destí del canal específic per que emmagatzemi les dades en un fitxer, mitjançant la utilització del tipus *File Writter,* el qual s'ha configurat per que generi un sol fitxer en el que es concatenen les noves dades enregistrades.

Aquestes dades generades són formatades a través d'un transformador, el qual donar el format desitjat per la integració a l'hospital.

Formats principals per el transformador:

- Sense format
- HL7 V2.3
- FHIR V4.0

#### **Configuració del canal de sortida**

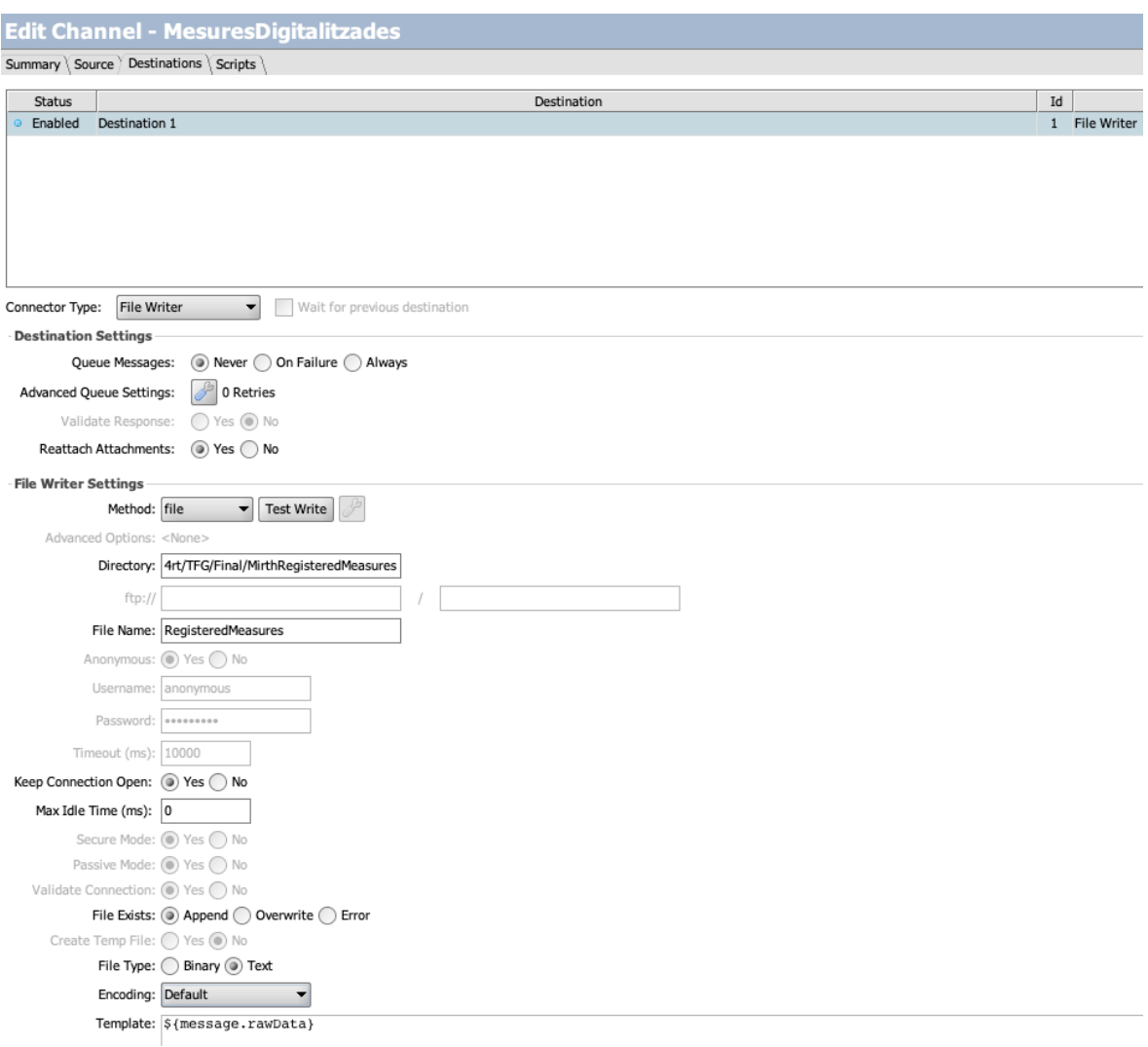

Figura 16.7.3.3. Channel Destinations. Font: Elaboració pròpia, 2019.

Un cop posat en marxa el canal prèviament configurat, aquest queda corrent en *background* en forma de servei.

Disposem del *dashboard* per observar el funcionament d'aquest.

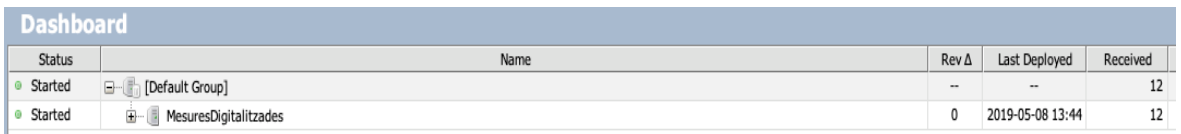

Figura 176.7.3.4. Dashboard. Font: Elaboració pròpia, 2019.

## **7. Anàlisi de resultats**

# **7.1. Resultats satisfactoris en els primers testos fets pel personal d'infermeria**

Sistema funcional, el qual compleix les necessitats exposades durant la fase inicial del projecte i ofereix una solució a **baix cost**.

Mitjançant el sistema desenvolupat es redueix en un gran percentatge la possibilitat de cometre un error humà en la presa de mesures, i s'agilitza el procés disminuint fins a un 70% el temps destinat a aquesta tasca.

A més, el sistema disposa de les mesures registrades a l'instant, i poden ser consultades en qualsevol moment, ja sigui per una altre aplicació o a través de la mateixa.

Gràcies a aquesta millora d'eficiència, incrementa la qualitat de l'atenció als pacients ingressats i deixa un ventall obert de possibles aplicacions o millores a desenvolupar, alimentant-se d'aquest sistema o partint d'ell com a futures millores en format d'actualitzacions.

## **8. Conclusions**

El coneixement de l'entorn on es situa el projecte és la base principal per poder desenvolupar un producte viable i que aporti valor.

Mitjançant un procés d'investigació i amb el suport de professionals del sector, s'obté un contacte amb la realitat indispensable per detectar la necessitat a cobrir sense modificar els hàbits de l'usuari final.

Els sistemes disponibles que cobreixen la mateixa necessitat, comporten una gran inversió de diners per la seva implementació o no s'ajusten a la metodologia de treball d'infermeria, de manera que a gran part dels centres hospitalaris es continua amb el mètode tradicional, prenent les mesures a paper i passant les dades a posteriori a través del *HIS*.

Per tant es fa imprescindible el desenvolupament d'una solució senzilla, amb la mínima inversió d'implementació, oferint una interfície d'usuari simple, ràpida i còmode.

## **9. Possibles ampliacions**

A continuació s'exposen totes les possibles millores a tenir en compte, tant per la millora del sistema, com per l'ampliació d'aquest.

### **9.1. Lectura de pacient a través de codi QR o codi de barres**

L'aplicació mòbil ofereix una pantalla principal amb un botó per escanejar, mitjançant la càmera del dispositiu, un codi QR o de barres, imprès a la polsera identificadora del pacient.

Un cop escanejat aquest, el sistema redirigeix a l'usuari a la pantalla de presa de constants, ja amb les dades específiques del pacient escanejat.

Un cop en aquesta pantalla el sistema ofereix exactament les mateixes opcions que oferia en la versió anterior, permetent registrar les constants vitals desitjades i amb el sistema de correctesa per garantir la integritat d'aquestes.

Amb aquesta ampliació estalviem temps en detectar qui és el pacient que anem a tractar, i evitem la possibilitat de prendre la mesura a un pacient erroni.

### **9.2. Sistema persistent sense connexió al servidor**

En cas de perdre la connexió de manera temporal amb el servidor, el sistema emmagatzema el registre de les constants vitals preses durant el període de desconnexió.

Aquest persistència temporal es fa contra una base de dades interna *d'Android* anomenada *SQLite*.

Un cop el sistema detecta que s'ha restablert la connexió amb el servidor, volca totes les dades emmagatzemades al *SQLite*, i les elimina d'aquesta per disminuir l'espai ocupat.

## **9.3. Aplicació Back Office**

Aplicació *Android* o *Web* destinada a la personalització de l'aplicació de registre de constants vitals.

Oferint la possibilitat de modificar l'aspecte estètic a partir dels següents punts:

- Colors
- Logotips
- Tipus de lletra

Com la possibilitat d'inserir noves mesures de constants vitals al sistema i el format en el que aquestes apareixen per ser mesurades.

D'aquesta manera cada centre hospitalari disposa d'una aplicació totalment personalitzada depenent de les seves necessitats.

# **9.4. Interfície adaptable a la configuració des de l'aplicació Back Office**

La interfície actual de l'aplicació mòbil s'ha d'adaptar per cobrir les necessitats de personalització que ofereix l'aplicació de Back Office.

Totes les pantalles han de ser dinàmiques i carregades depenent de les dades obtingudes a partir de la configuració assignada.

### **9.5. Noves dades d'utilitat**

El sistema mostra un seguit de dades d'utilitat per als professionals sanitaris.

- Medicaments als que el pacient és al·lèrgic
- Tractaments a donar depenent del pacient i del resultat de la mesura.
- Notificació de presa d'una mesura concreta a un pacient determinat cada un cert temps.
- Notificacions personalitzades per cada pacient indicant quin medicament se li ha de donar, a quina hora, amb quina freqüència i quina quantitat.
- Obtenció de l'històric clínic del pacient.

### **9.6. Registre d'accés al sistema**

El sistema emmagatzema a la base de dades la data d'inici i tancament de sessió per cada usuari. Obtenint així un control d'accés al sistema.

# **10. Bibliografia**

[1] Fundació Hospital de l'Esperit Sant [en línia] [consulta: 7 de gener de 2019].

Disponible a https://www.hospitalesperitsant.cat/

[2] Sistema encarregat d'automatitzar la presa de constants Hospital de la Santa Creu i Sant Pau, Barcelona. [en línia] [consulta: 7 de gener de 2019].

Disponible a https://www.zinkinn.es/toma-de-constantes-automatizadas

[3] L'Hospital del Sureste millora la presa de constants vitals dels pacients. [en línia] [consulta: 7 de gener de 2019].

Disponible a

http://www.madrid.org/cs/Satellite?cid=1354190500869&language=es&pageid=13545562 52206&pagename=HospitalSureste%2FCM\_Actualidad\_FA%2FHSES\_actualidad

[4] MedipVitals. El maletí sense fins que digitalitza les constants vitals. [en línia] [consulta: 7 de gener de 2019].

Disponible a

https://www.elmundo.es/economia/2015/12/07/5661d352268e3e6b478b45b6.html

[5] Waterfall versus Agile. [en línia] [consulta: 17 de gener de 2019].

Disponible a https://www2.deloitte.com/es/es/pages/technology/articles/waterfall-vsagile.html

[6] Model en espiral. [en línia] [consulta: 10 de gener de 2019].

Disponible a https://es.ryte.com/wiki/Modelo\_en\_Espiral

[7] Cicle PDCA. [en línia] [consulta: 12 de gener de 2019].

Disponible a https://www.pdcahome.com/5202/ciclo-pdca/